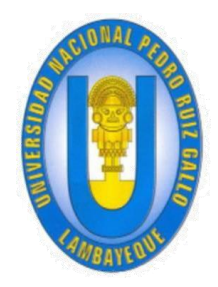

**UNIVERSIDAD NACIONAL "PEDRO RUIZ GALLO" Facultad de Ingeniería Civil, Sistemas y Arquitectura**

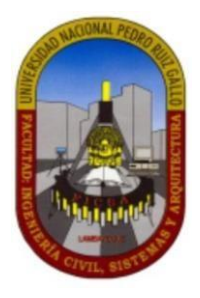

# **TRABAJO DE SUFICIENCIA PROFESIONAL**

**Caso:**

**Despliegue de los equipos P.O.S. Android DX8000 y P2 MINI en Perú, Problemas y soluciones en el proceso.**

Para obtener el título profesional de:

# **Ingeniero de Sistemas**

**Autor:**

Carmen David Quiroz Zuloeta

**Asesor:**

Pedro Miguel Jacinto Mejía

**Lambayeque, 29 de diciembre de 2023**

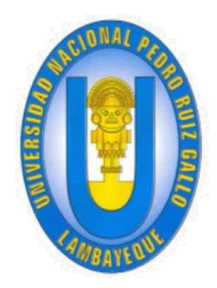

**UNIVERSIDAD NACIONAL "PEDRO RUIZ GALLO" Facultad de Ingeniería Civil, Sistemas y Arquitectura**

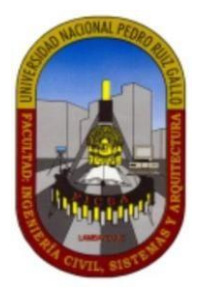

## **TRABAJO DE SUFICIENCIA PROFESIONAL**

**Caso:**

**Despliegue de los equipos P.O.S. Android DX8000 y P2 MINI en Perú, Problemas y soluciones en el proceso.**

Para obtener el título profesional de:

# **Ingeniero de Sistemas**

Aprobado por los miembros del jurado:

DR. ING. Alberto Enrique Samilla Ayala

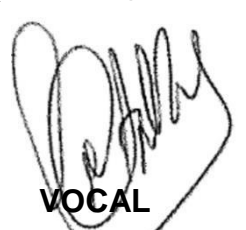

**AUTOR:**

Carmen David Quiroz Zuloeta

**PRESIDENTE**<br> **SECRETARIO**<br> **SECRETARIO**<br> **SECRETARIO**<br>
Saavedra Salazar

**ASESOR**

MG. ING. Luis Alberto Otake Oyama DR. ING. Pedro miguel Jacinto Mejía

**Lambayeque, 29 de diciembre de 2023**

#### **Dedicatoria**

A Dios por iluminar mi camino, por darme la vida, darme a mi familia y por hacerme lograr esta meta que hoy voy a lograr.

A mis queridos Mamá y Papá por estar siempre a mi lado apoyándome y aconsejándome para convertirme en una persona de bien.

A mis hermanos por brindarme su apoyo y cariño en cada momento de la vida, en especial en mi etapa universitaria.

#### **Resumen**

La empresa IZIPAY constantemente desarrollq proyectos que permitan a sus clientes poder utilizar con mayor frecuencia los medios de pago electrónicos, siempre con énfasis en el nivel de seguridad y de confidencialidad que esto conlleva para el beneficio de los clientes finales.

Con esto como objetivo principal, se presentó la oportunidad de desplegar por primera vez, en todo el Perú, equipos P.O.S Android, estos equipos son notablemente más fáciles de usar y administrar que los ya desfasados POS que existían hasta la fecha del despliegue.

El autor del presente informe forma parte, en conjunto con su equipo de trabajo, del despliegue de los primeros equipos P.O.S. Android. En el presente informe se detallará los pasos y observaciones por la que transcurrió el proyecto hasta su masificación.

**Palabras clav**e**:** POS, Proyectos, Gestión de proyectos, Observaciones bloqueantes, despliegue, comercios, Soporte técnico.

<span id="page-4-0"></span>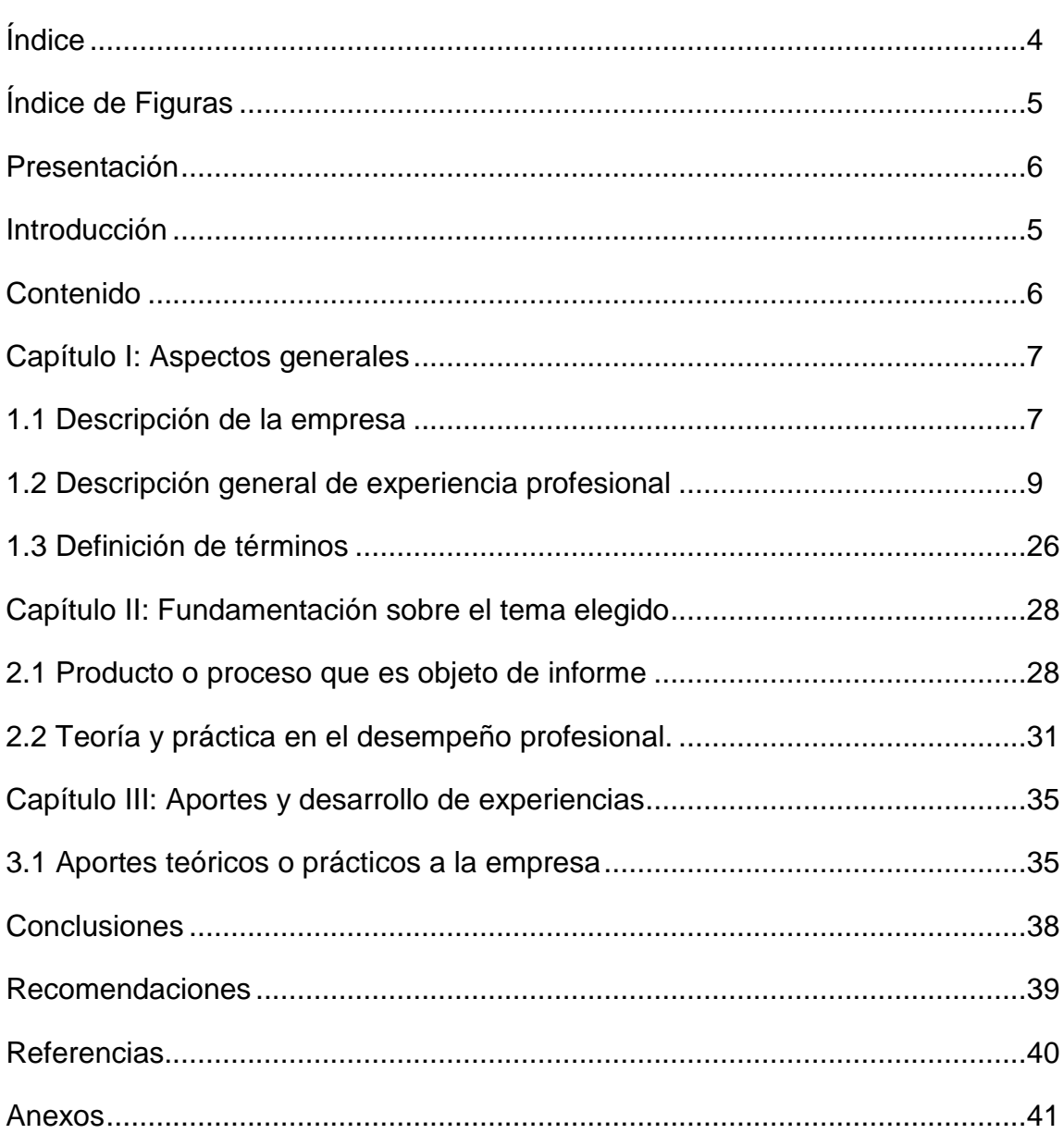

## Índice

## **Índice de Figuras**

<span id="page-5-0"></span>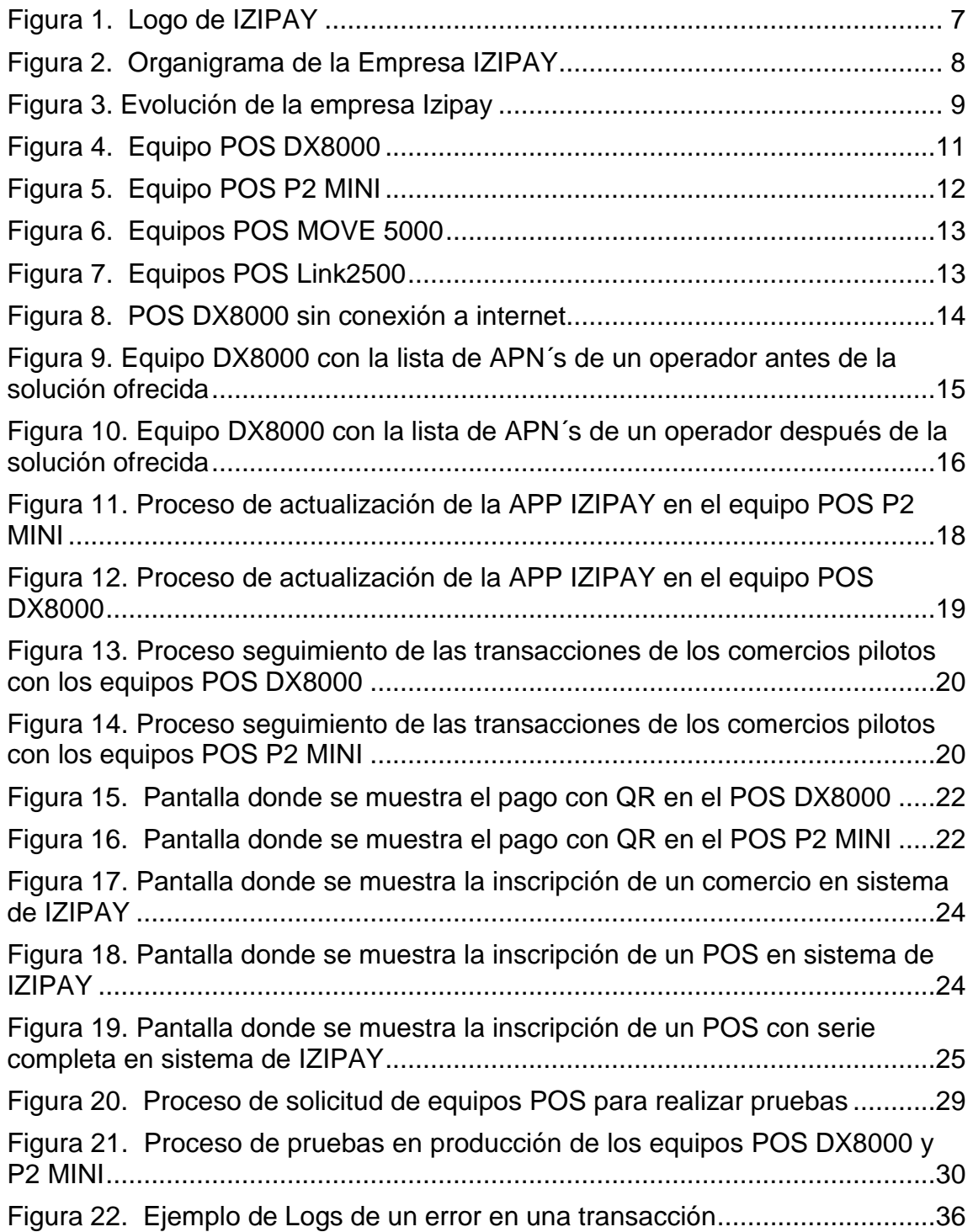

#### **Presentación**

<span id="page-6-0"></span>Señores Miembros del Jurado:

Cumpliendo con lo dispuesto por el reglamento de Grados y Títulos para aquellos que optan por el título mediante la presentación y sustentación de un trabajo de suficiencia profesional de la Facultad de Ingeniería Civil, De Sistemas y De Arquitectura de la Universidad Nacional "Pedro Ruiz Gallo".

Presento a vuestra consideración el siguiente informe titulado "Caso: Despliegue de los equipos POS Android dx8000 y p2 mini en Perú, problemas y soluciones en el proceso", con la finalidad de obtener el título de Ingeniero de Sistemas.

El presente informe, lo propongo para que sea analizado a vuestro criterio y consideración con la finalidad de ser sometido a evaluación y se emita el dictamen respectivo.

Carmen David Quiroz Zuloeta Pedro Miguel Jacinto Mejía Bachiller en Ing. de sistemas **Asesor** 

Lambayeque, 29 de diciembre del 2023

#### **Introducción**

<span id="page-7-0"></span>Actualmente la cantidad de comercios que aceptan pagos digitales viene creciendo aceleradamente en el Perú, esto gracias a la evolución del sistema de pago donde tanto los vendedores como los compradores son beneficiados por la digitalización de los procesos para realizar una transferencia monetaria. Una de las herramientas que más ha visto una evolución es el denominado "puntos de venta" o por sus siglas en inglés (Point Of Sale) "POS", pasando de un POS tradicional donde se trabajaba a través de una red única de computadoras en donde funciona la aplicación y era necesario la presencia de un servidor de almacenamiento de información, hasta el POS actual o POS en la nube, donde la información de las transacciones se almacena en la nube y son accesibles en tiempo real.

IZIPAY como procesador de medios de pago es un agente que se encarga de acelerar las transacciones mediante la transferencia de datos de forma segura para que el dinero pueda transferirse del banco emisor de un cliente a la cuenta de un comerciante (Hampshire & Swift, 2022), se encuentra constantemente en la búsqueda de productos y servicios que sean atractivos a todos, en donde un mercado el 89% de peruanos prefieren primordialmente el pago en efectivo (IPSOS, 2022).

Los productos que significaron un cambio en lo que venía trabajando en IZIPAY fueron los POS Android, donde se pasó de un POS analógico, pero era muy aceptado por los comercios, a un POS con mayores capacidades de procesamiento, almacenamiento y opciones de implementar variedad de aplicaciones, todo gracias a la versatilidad que ofrece el sistema operativo Android, el mismo que utilizan los celulares Smartphone actuales.

El presente informe tiene como propósito presentar la transición de los POS Android DX8000 y P2 MINI desde la fase de desarrollo hasta la fase de despliegue y seguimiento con los diversos problemas que se presentaron en el proceso y sus soluciones.

### **Contenido**

<span id="page-8-0"></span>El contenido del presente informe se puede describir de manera efectiva en los siguientes puntos:

1. Objetivo:

El objetivo principal del presente informe es informar sobre el proyecto que se desarrolló desde inicios del año 2021 donde por decisión estratégica se realizó la compra de 2 modelos de POS ANDROID (DX8000 y P2 MINI) hasta el despliegue de los mismos a nivel nacional, teniendo énfasis en los problemas que se presentaros tanto a nivel de software como hardware de los mismos, las soluciones dadas y el seguimiento de las mismas.

2. Estructura:

La estructura del presente informe estará constituida por: La carátula presentando el título del informe, descripción general del tema, definición de términos, producto o proceso que es objeto del informe, teoría y práctica en el desempeño profesional, aportes teóricos o prácticos a la empresa donde se desarrolla el proyecto, conclusiones, recomendaciones, referencias y anexos.

3. Temas y subtemas:

los principales temas y subtemas que tratará este informe son:

- a. Aspectos generales de la empresa donde se desarrolla el proyecto.
- b. Descripción de mis funciones y el alcance con respecto al proyecto.
- c. Marcos teóricos que son tomados en cuenta en el desarrollo del proyecto.
- d. Aspectos generales de los equipos Android DX8000 Y P2 MINI.

#### **Capítulo I: Aspectos generales**

#### <span id="page-9-1"></span><span id="page-9-0"></span>**1.1 Descripción de la empresa**

La empresa IZIPAY, fundada en Lima en el año 1999 bajo el nombre Procesos MC PERU S.A.C. es una empresa del sector financiero que brinda soluciones tecnológicas integradas, con el objetivo de simplificar la experiencia de compra en los comercios.

IZIPAY tiene como propósito cambiar lo que no tiene sentido para qué comprar y vender sea más fácil. Por eso, queremos ser el principal prestador de servicios de procesamiento de pagos con tarjetas y billeteras electrónicas del país, enfocado en el cliente y con capacidad de liderar un mercado en constante cambio (Web IZIPAY).

La empresa tiene más de 700000 comercios afiliados. más de 650 colaboradores.

La principal empresa que compite con Izipay en el mercado es Niubiz, ambas empresas son denominadas como un adquiriente, que se define como una empresa que afilia clientes y se encuentra autorizada de procesar transacciones de las marcas de tarjetas (Visa, Mastercard, American Express y Diners, entre muchas más).

<span id="page-9-2"></span>Ubicación: Izipay se encuentra ubicado en la provincia de Lima, distrito de Miraflores, Av. Jorge Chavez N° 275.

> Figura 1. *Logo de IZIPAY*

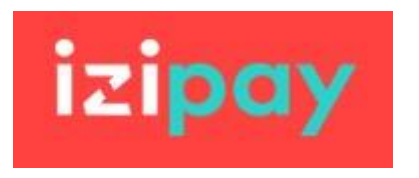

El área del autor del presente informe es denominado PROYECTOS Y CALIDAD, integrado actualmente por 5 personas liderados por una supervisora.

Figura 2. *Organigrama de la Empresa IZIPAY*

<span id="page-10-0"></span>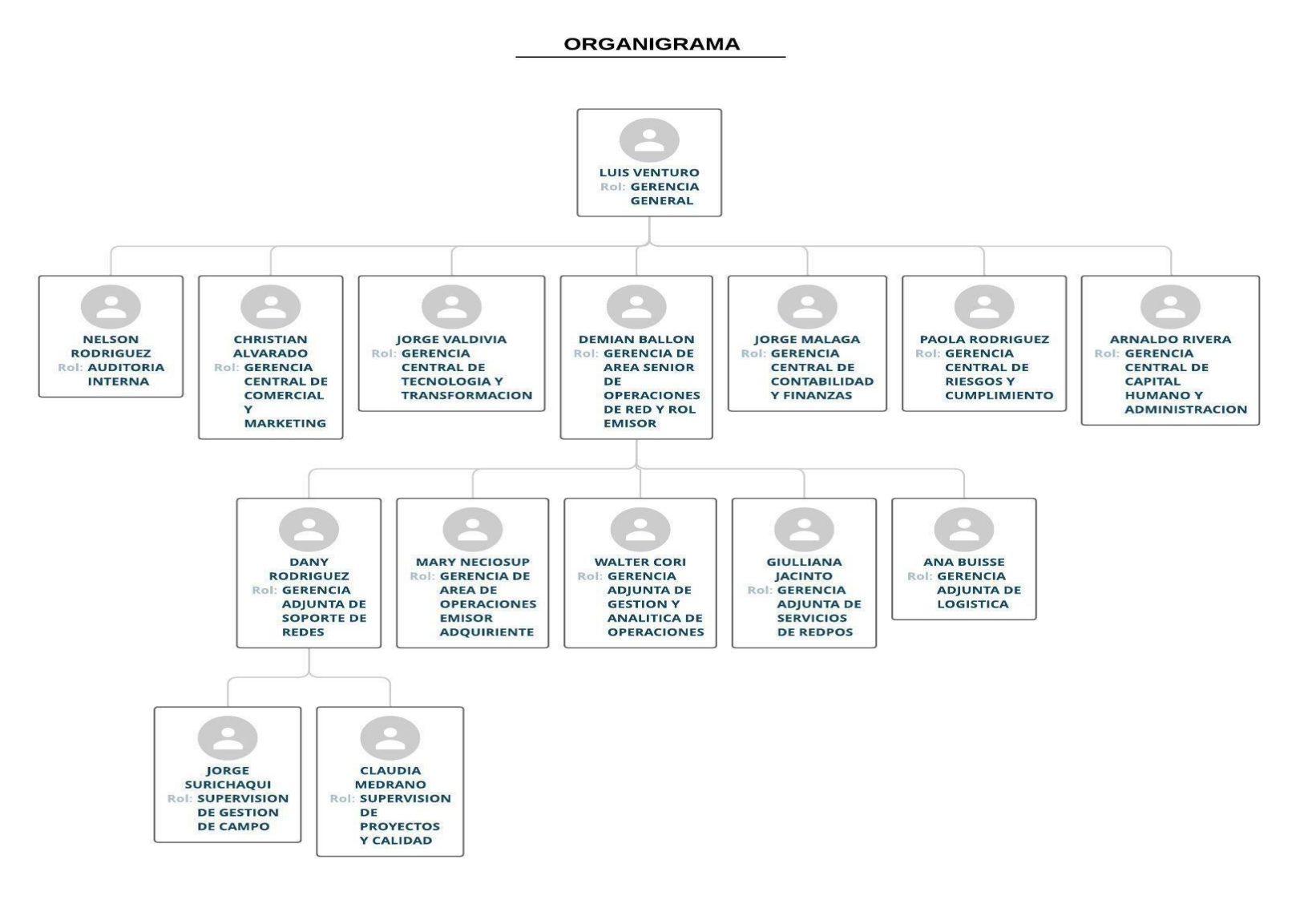

<span id="page-11-1"></span>Figura 3. *Evolución de la empresa Izipay*

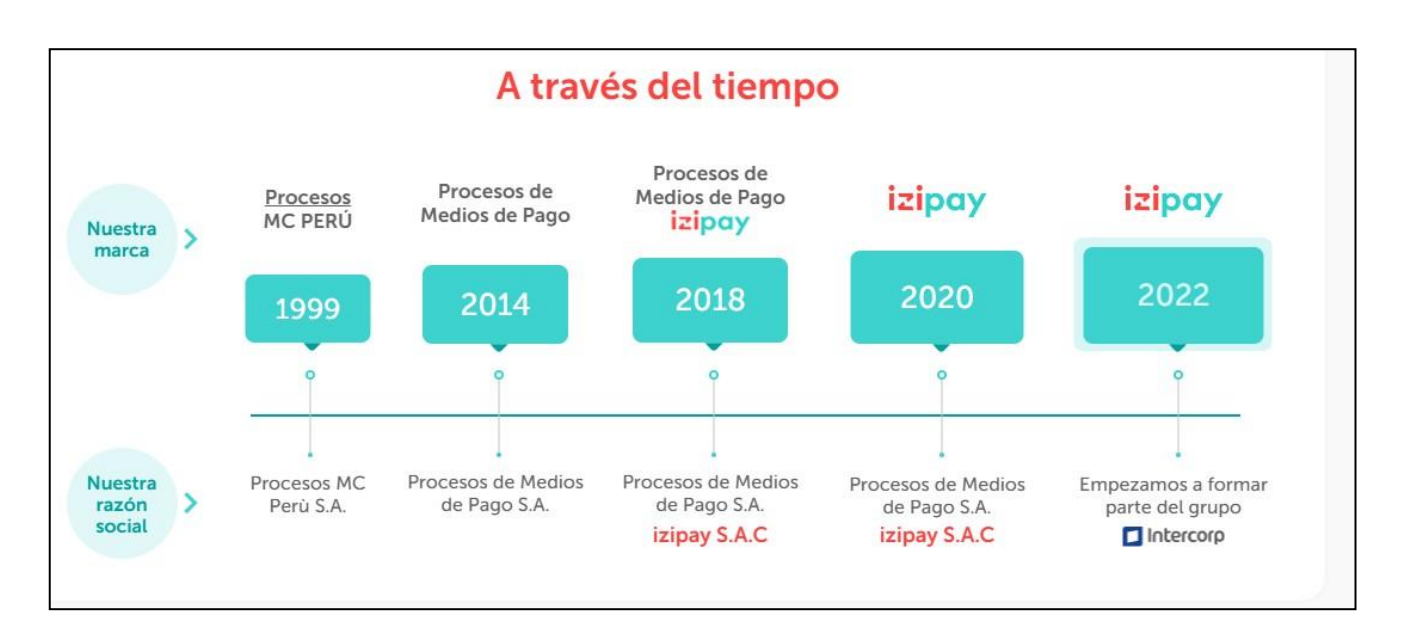

## <span id="page-11-0"></span>**1.2 Descripción general de experiencia profesional**

### **1.2.1 Actividad profesional desempeñada**

El autor del presente informe se desempeña desde febrero del 2020, como Asistente de Proyectos y Calidad. Dentro de las principales funciones se encuentran:

- $\checkmark$  Responsable de elaborar pruebas en producción de las versiones de los aplicativos de Izipay y mejoras relacionadas al proceso de transacción.
- ✓ Apoyar al Supervisor de Proyectos y Calidad en el seguimiento de los proyectos y entregables tanto para cliente interno como externo.
- $\checkmark$  Apoyar a los técnicos de campo, asistentes de oficina, clientes internos y externos con problemas que presenten con sus POS.
- $\checkmark$  Coordinar, al interno, la resolución de los errores que perciben los proveedores en los equipos, con el fin de mejorarlos y aminorar las fallas de los POS en los comercios.
- $\checkmark$  Brindar soporte de primer nivel de la plataforma PI (web y mobile) de errores y solicitudes que pudieran ser atendidos, de lo contrario escalar los casos al proveedor desarrollador Necomplus.

 $\checkmark$  Seguimiento y monitoreo de actualizaciones masivas de los aplicativos de los equipos POS DX8000 Y P2 MINI desplegados.

#### **1.2.2 Propósito del puesto**

El área de Proyectos y calidad es muchas veces visto por otras áreas de la empresa como un equipo que brinda soporte a los técnicos de campo y que brinda soluciones a errores conocidos ya que contamos con un "know how" que hemos ido almacenando con el transcurso del tiempo.

Por ellos es importante dar a conocer el propósito de del puesto en el que el autor de este informe se desenvuelve. Somos un equipo transversal que tiene constante comunicación con los equipos de TI (desarrollo de aplicaciones, Comunicaciones, Seguridad informática e infraestructura) y equipos de gestión (Producto, Ventas, Logística, help desk entre otros) con el objetivo de transferir los productos POS (equipos y app de IZIPAY) lo más aptos y funcionales tal y como fueron concebidos hacia el mercado para su venta.

Toda observación bloqueante será reportada al equipo solucionador, hasta que las observaciones bloqueantes no sean levantadas el proceso no continuará.

#### **1.2.3 Descripción de la experiencia profesional desarrollada**

En los primeros meses del año 2021 se generó una idea a nivel estratégico de la empresa: Modernizar los equipos POS que se encuentran en el mercado y gestionar sus actualizaciones a través de una plataforma única, los cuales tendrían que cumplir con las funciones y tipos de transacciones que hasta en ese momento se encontraban en el mercado, bajo este contexto se decidió comprar los equipos POS DX8000 Y P2 MINI los que deberían ser los remplazos de los equipos POS MOVE5000 y LINK2500.

## **Especificaciones técnicas del equipo POS DX8000(Pagina web Ingenico)**

- ✓ Android 10
- $\checkmark$  hasta 3 GB de RAM y 32 GB de memoria FLASH
- $\checkmark$  Procesador de alta velocidad (ARM Cortex A53 de 4 núcleos)
- ✓ Pantalla táctil grande de 6''
- $\checkmark$  4G, 3G, GPRS, Bluetooth y WiFi
- ✓ Chip & PIN EMV, contactless, con banda magnética o billeteras digitales y pagos basados en códigos QR
- $\checkmark$  2 cámaras, frontal y trasera
- ✓ Batería Hasta 3350 mAh, 24,12 Wh
- <span id="page-13-0"></span> $\checkmark$  Nivel de seguridad con PCI PTS v6

Figura 4. *Equipo POS DX8000*

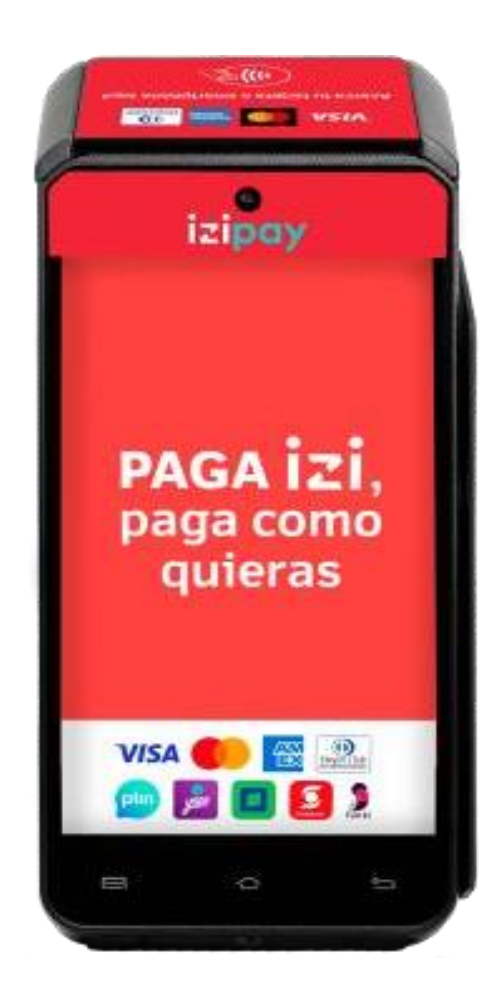

## **Especificaciones técnicas del equipo POS P2 MINI (Pagina web Sunmi)**

- ✓ Android 9.0. Sunmi OS
- ✓ CPU. Cortex-A53 de cuatro núcleos, 1.8GHz / 2.0GHz
- $\checkmark$  1 GB de RAM + 8 GB de ROM
- ✓ Pantalla táctil de 5''
- $\checkmark$  4G, 3G, GPRS, Bluetooth y WiFi
- ✓ 1 cámara trasera con flash
- <span id="page-14-0"></span>✓ Batería de litio incorporada, 3.8V / 2500mAh

Figura 5. *Equipo POS P2 MINI*

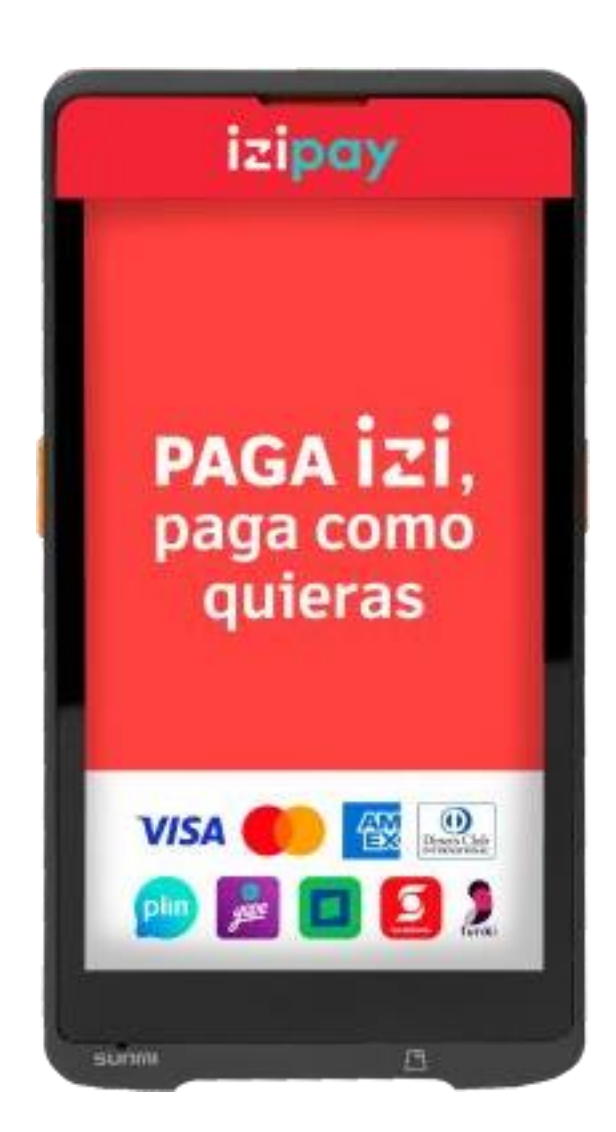

## <span id="page-15-0"></span>**Equipos POS reemplazados**

 $\checkmark$  POS Move 5000

Figura 6. *Equipos POS MOVE 5000*

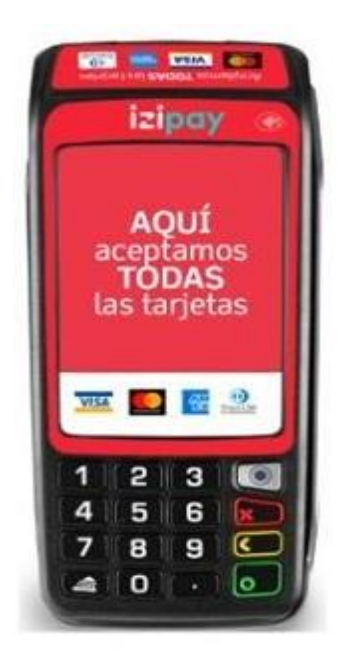

<span id="page-15-1"></span>✓ POS Link 2500

Figura 7. *Equipos POS Link2500*

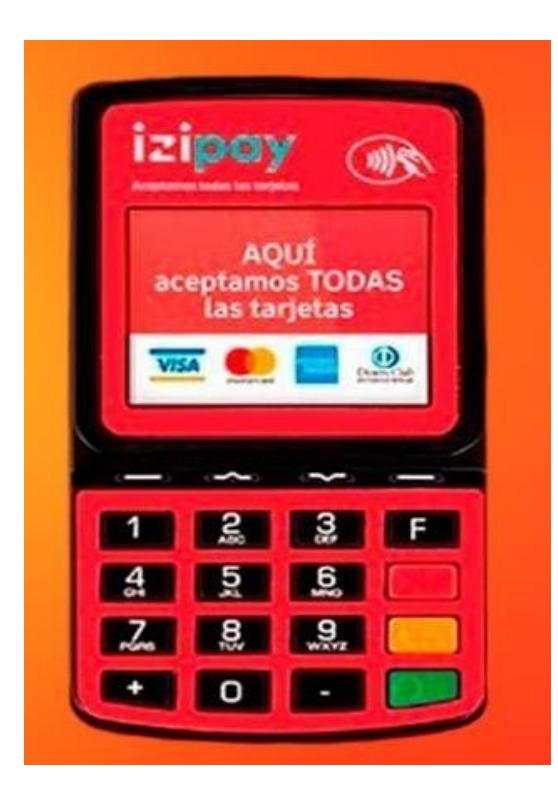

Entre los meses de abril y mayo del año 2021 se realizan las solicitudes de los equipos POS DX8000 y P2 MINI al área de almacén y recibimos la primera versión de la aplicación de IZIPAY que fue compartida por el equipo de desarrollo de TI.

En esta fase se encuentra la siguiente observación que no permitió continuar con las pruebas:

## **Bloqueante: "Doble APN".**

Los chips que hasta el momento se venían utilizando en los equipos POS de IZIPAY de todas las operadoras móviles que operan en el PERÚ (Claro, Movistar, Bitel y Entel), pero al momento de utilizarlos en los equipos DX8000 y P2 MINI no era posible la salida a internet.

<span id="page-16-0"></span>Al momento de ingresar a la app se mostraba el siguiente mensaje:

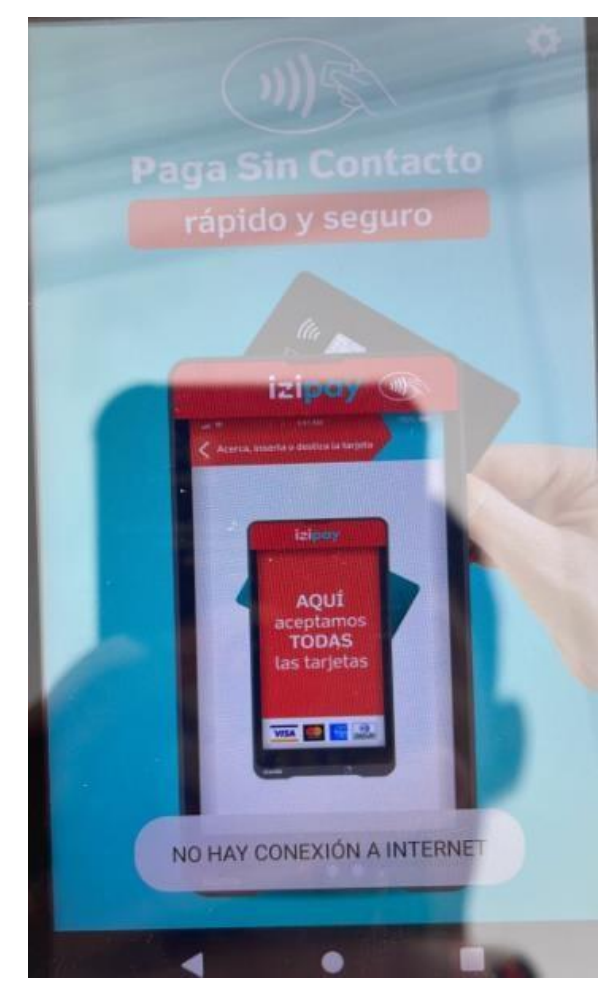

Figura 8. *POS DX8000 sin conexión a internet*

El APN (Access Point Name) es un conjunto de configuraciones que permiten al equipo POS Android conectarse a la red de datos del operador de telefonía móvil y acceder a Internet. El APN actúa como una puerta de enlace entre el equipo POS y la red del operador, y determina cómo se establece la conexión y qué tipo de servicios de datos puedes utilizar.

Enterados de esta observación bloqueante se reporta a los operadores de telefonía quienes brindan sus servicios de conexión a internet a IZPAY. Se realizan reuniones y se explica la observación bloqueante.

Posterior al análisis de los operadores de la situación, se nos ofrece una solución: Configurar un APN específico y customisado a nivel de los chips para los equipos POS Android (en adelante APN CUSTOMER), es decir, en el equipo POS Android se mostrarán 2 APN´s, uno que sirve para las conexiones de los equipos anteriores y otro customisado para los equipos POS Android.

<span id="page-17-0"></span>De esta forma se presentaba el APN de los operadores antes de la solución ofrecida:

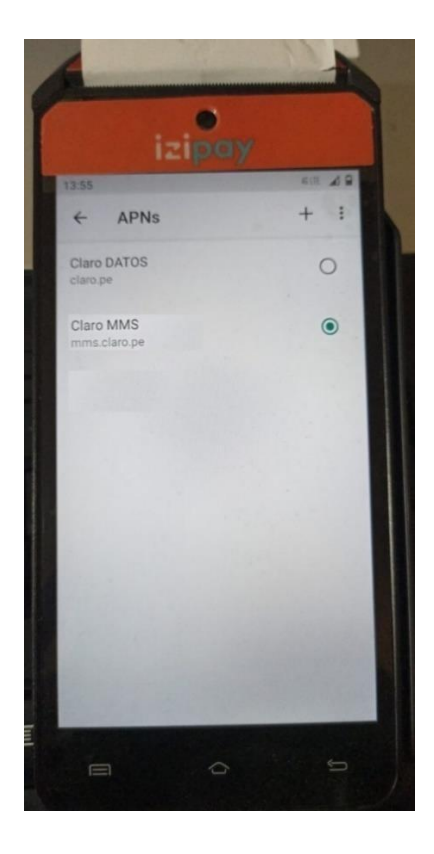

Figura 9. *Equipo DX8000 con la lista de APN´s de un operador antes de la solución ofrecida.*

<span id="page-18-0"></span>Y de esta forma se muestra la lista de APNs en los equipos POS ANDROID luego de realizar la creación del APN CUSTOMER:

> Figura 10. *Equipo DX8000 con la lista de APN´s de un operador después de la solución ofrecida.*

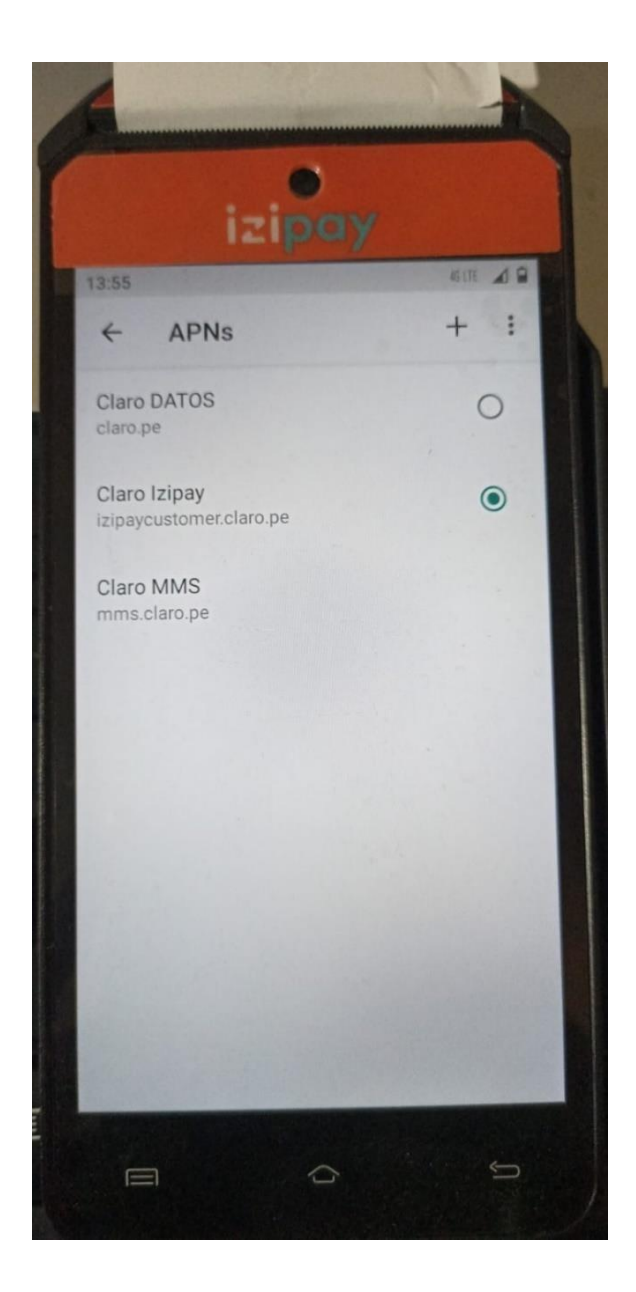

En primera instancia la solución dada por los operadores de telefonía seria que el APN CUSTOMER permitiría la conexión a internet de los equipos DX8000 Y P2 MINI siempre y cuando se utilicen chips que tengan esta configuración, es decir, se debe brindar los números de series que se utilizarán a los operadores para que se realice la modificación. Esto posteriormente se mejorará haciendo

que todos los chips nuevos que sean ofrecidos a IZIPAY ya vengan con esta configuración.

Cuando el equipo de PROYECTOS Y CALIDAD recibió los chips con la configuración del APN CUSTOMER se procedió a realizar las pruebas en producción obteniendo una segunda observación.

## **Bloqueante: Conexión por defecto al APN CUSTOMER de chips nuevos y usados.**

Los chips nuevos (Chips entregados por las operadoras) toman por defecto el APN CUSTOMER mientras los chips que venían siendo utilizados en pruebas toman por defecto el APN que no está configurado. La solución temporal que se brindó fue la de realizar la selección del APN COSTUMER de forma manual, es decir, el técnico de campo que realizará instalación del equipo POS Android en el comercio debe de ingresar de la configuración del EQUIPO POS y en la lista de APN´s selecciona el APN CUSTOMER. Esta solución temporal se perdía si el chip era retirado del POS y puesto de nuevo.

Esto generaría problemas considerando que los chips en el mercado son constantemente cambiados. Se solicita una solución definitiva colocando como APN por defecto al APN CUSTOMER en los equipos POS Android.

Tiempo después se resuelve la observación bloqueante, teniendo como APN por defecto al APN CUSTOMER en los equipos POS Android.

Con las observaciones bloqueantes superadas, se realizan las pruebas en producción de las primeras versiones del APP de IZIPAY para los modelos DX8000 Y P2 MINI con las operaciones básicas:

- Compra/ anulación
- Reportes
- Cierre de caja
- Conexión por Wifi y Chip
- Validación de las descargas de actualizaciones remotas desde sus plataformas correspondientes.

Para este momento es importante conocer la forma en la que los equipos POS DX8000 y P2 MINI reciben sus actualizaciones, cada modelo es de un proveedor distinto, es lo mismo que las soluciones para las actualizaciones son distintas también.

Para el caso del P2 mini, este tiene un APP MARKET donde se muestra la nueva versión de haberse desarrollado alguna, este APP MARKET se administra en su versión web, tanto por el equipo de desarrollo para cargar las nuevas versiones de aplicaciones como por el equipo de PROYECTOS Y CALIDAD con la finalidad de seleccionar que equipos recibirán una actualización u otra.

Para los equipos POS P2 MINI la secuencia de pantallas para buscar e instalar una actualización es la siguiente:

<span id="page-20-0"></span>Figura 11.

*Proceso de actualización de la APP IZIPAY en el equipo POS P2 MINI*

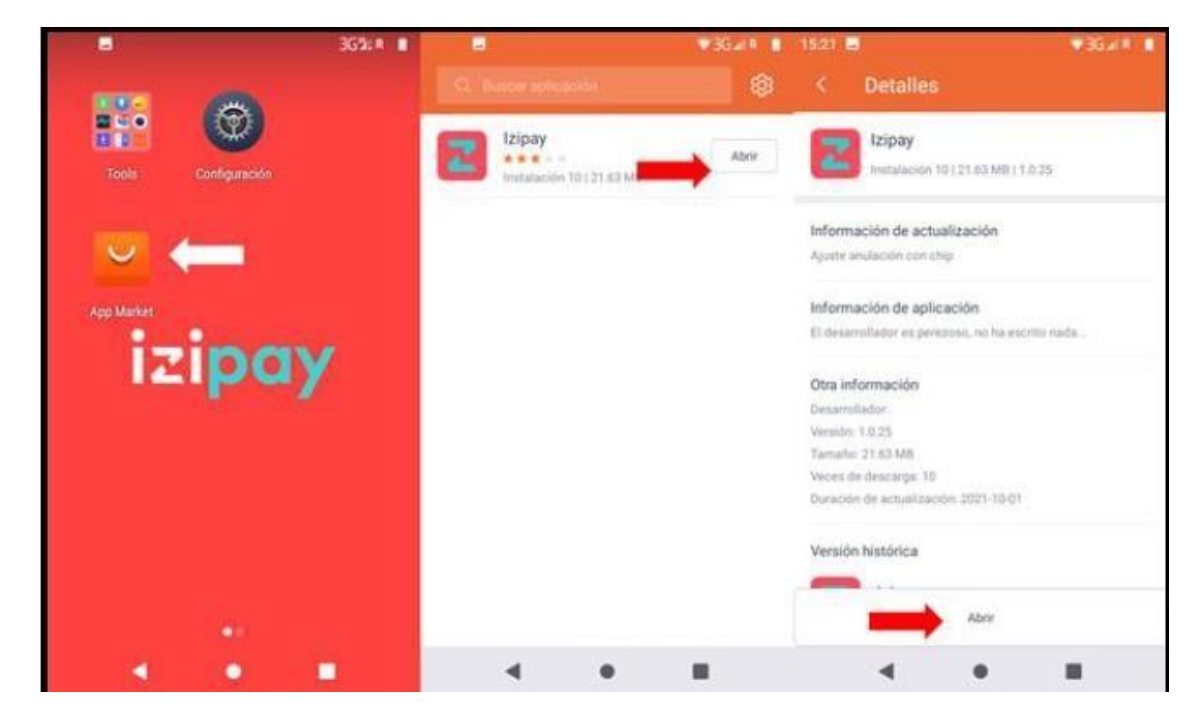

Para el caso del DX8000, este tiene un botón que se muestra en la parte superior de la pantalla principal del APP de IZIPAY con el mensaje de "Actualizar" cuando se recibe una actualización, luego de descargar la actualización aparecerá un botón con el mensaje de "Instalar", posterior a ello el equipo quedará actualizado.

Al igual que en el P2 MINI, el DX8000 cuenta con una plataforma web que es administrado tanto por el equipo de desarrollo para cargar las nuevas versiones de aplicaciones como por el equipo de PROYECTOS Y CALIDAD, el cual es el responsable de realizar el despliegue masivo de las actualizaciones a todos los equipos del parque a nivel nacional además de enviar actualizaciones de prueba a solo equipos de prueba.

Para los equipos POS DX8000 la secuencia de pantallas para buscar e instalar una actualización es la siguiente:

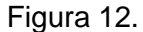

*Proceso de actualización de la APP IZIPAY en el equipo POS DX8000*

<span id="page-21-0"></span>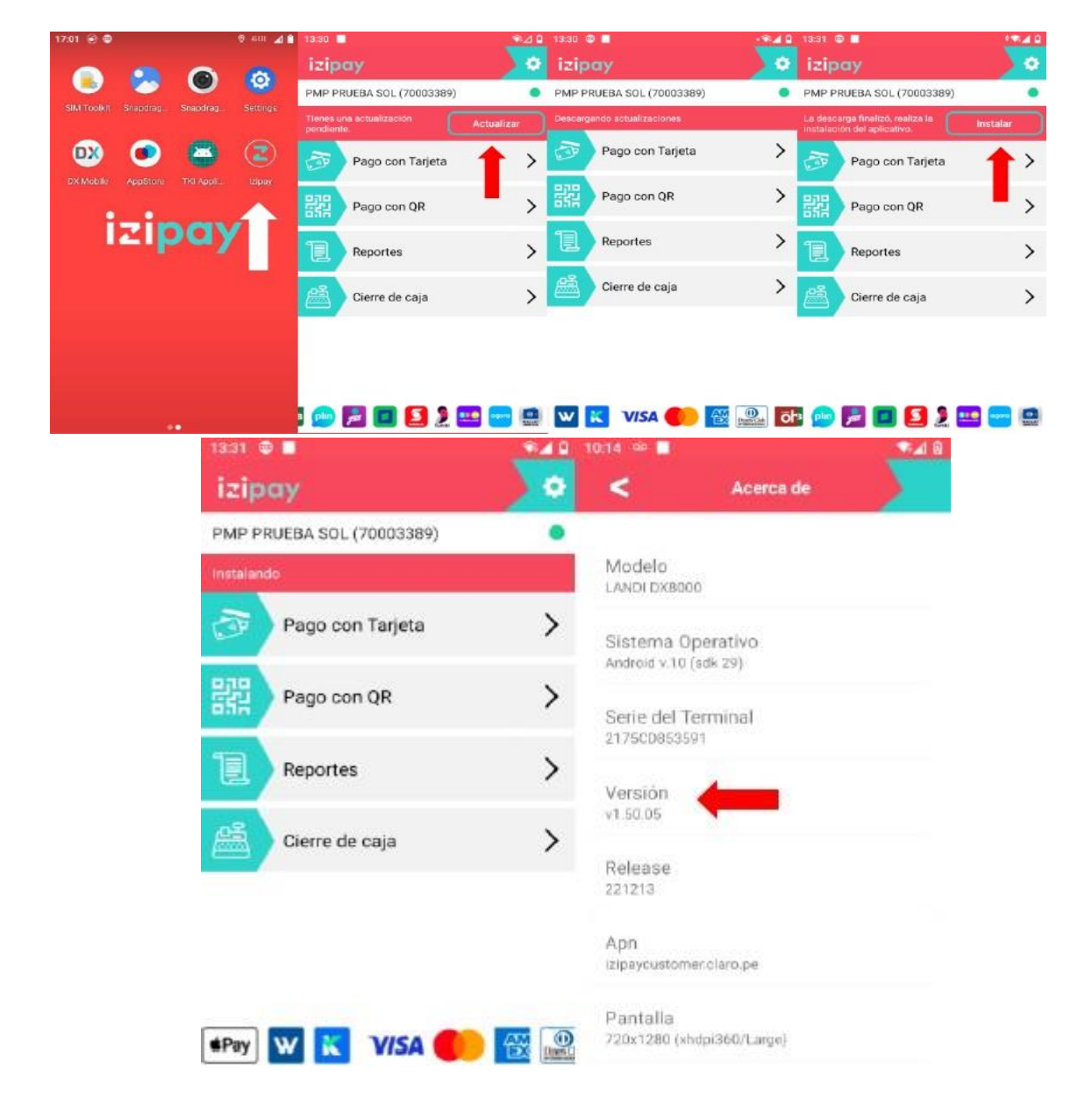

Las pruebas en producción, las que el autor del presente informe realizó fue siguiendo el script de pruebas (Anexo 1), en base a estas pruebas en conjunto con las pruebas que el equipo de PRODUCTO y superando pequeñas observaciones que no fueron clasificadas como bloqueantes, se da la conformidad de la aplicación y de la operatividad de los equipos POS DX8000 y P2 MINI por parte del equipo de PROYECTOS Y CALIDAD y a continuación se solicita al área comercial encuentre comercios para que se desarrolle los primeros pilotos.

En el mes de junio del año 2021 se inició lo la fase de pilotos, la fase de pilotos es un periodo donde se instala los equipos POS Android DX800 y P2 MINI a comercios estratégicos y donde se les solicita utilizar los equipos en sus operaciones diarias. Este periodo tiene una duración de 15 días y se realiza el seguimiento de las transacciones que realiza el comercio, también se observa si se ha presentado algún incidente con los equipos, de este el caso se analizará si es una observación bloqueante o no.

A continuación, se muestra los ejemplos de seguimiento de los comercios pilotos desplegados con los equipos Android DX8000 y P2 MINI:

<span id="page-22-0"></span>*Proceso seguimiento de las transacciones de los comercios pilotos con los equipos POS DX8000*

|                      | Comercio 1       | <b>Comercio 2</b>  | <b>Comercio 3</b>             | <b>Comercio 4</b>    | <b>Comercio 5</b>       |
|----------------------|------------------|--------------------|-------------------------------|----------------------|-------------------------|
| Código               | 8779800          | 8338280            | 8472151                       | 8385846              | 8300546                 |
| Nombre               | IZI*LA FRAGATA   | IZI Salaverrynuevo | <b>IZIEL RINCON DE BIGOTE</b> | <b>IZIPORK HOUSE</b> | IZICECILIA MERCEDES CAC |
| Serie                | 213LCD803350     | 213LCD803346       | 213LCD803341                  | 213LCD803349         | 213LCD803345            |
| Fecha de instalación | 21/06            | 21/06              | 22/06                         | 21/06                | 23/06                   |
| Seguimiento 21/06    |                  | 3 transacciones    |                               |                      |                         |
| Seguimiento 22/06    |                  | 5 transacciones    |                               | 1 transacción        |                         |
| Seguimiento 23/06    | 10 transacciones | 1 transacción      | 1 transacción                 | 1 transacción        | ۰                       |
| Observación          |                  |                    |                               |                      |                         |
|                      |                  |                    |                               |                      |                         |

#### <span id="page-22-1"></span>Figura 14.

Figura 13.

*Proceso seguimiento de las transacciones de los comercios pilotos con los equipos POS P2 MINI*

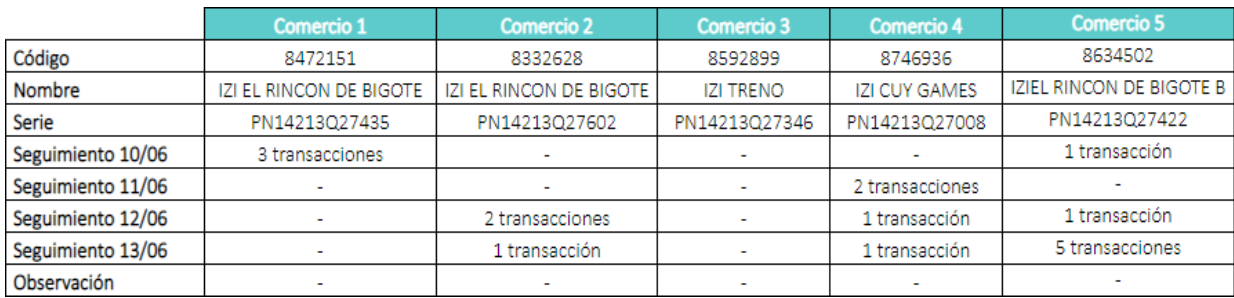

Pasados los 15 días de piloto donde los comercios transaccionaron sin problemas o sin observaciones bloqueantes, se brinda la conformidad del piloto y se comunica al a las áreas de soporte de campo y logística para que se inicie el proceso de "Despliegue" masivo de los equipos DX8000 y P2 MINI, esto en simultaneo se comunica al área comercial para concretar los ofrecimientos pactados y generar estrategias de ventas de los equipos Android.

También en este periodo se realizan las capacitaciones al personal que brinda el soporte técnico de Nivel 1 y Nivel 2 de las principales funciones, de configuraciones y posibles mensajes de error y su solución.

Por parte del equipo de sala de carga (gestionado por un proveedor) se les capacita la forma en la que se tiene que cargar los equipos POS Android con la app de IZIPAY tanto de forma física como de forma remota.

En el transcurrir de las semanas del despliegue masivo se vienen generando nuevas versiones del App de IZIPAY que incluyen nuevas formas de pago y corrección de errores, estas versiones pasan por el proceso de pruebas en producción por parte del equipo de PROYECTOS Y CALIDAD encargado de brindar la conformidad u observar la versión por bloqueantes.

Entre las mejoras más importantes que llegaron a través de nuevas versiones del App de IZIPAY podemos mencionar:

• Pago con QR

<span id="page-24-0"></span>Figura 15. *Pantalla donde se muestra el pago con QR en el POS DX8000*

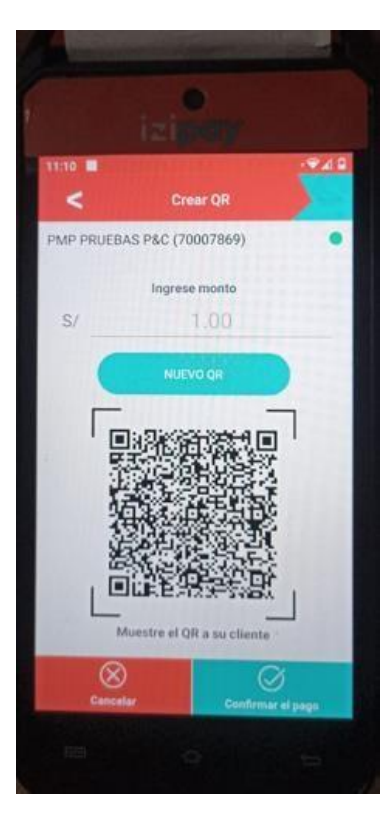

<span id="page-24-1"></span>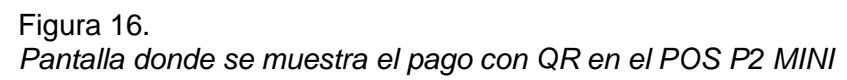

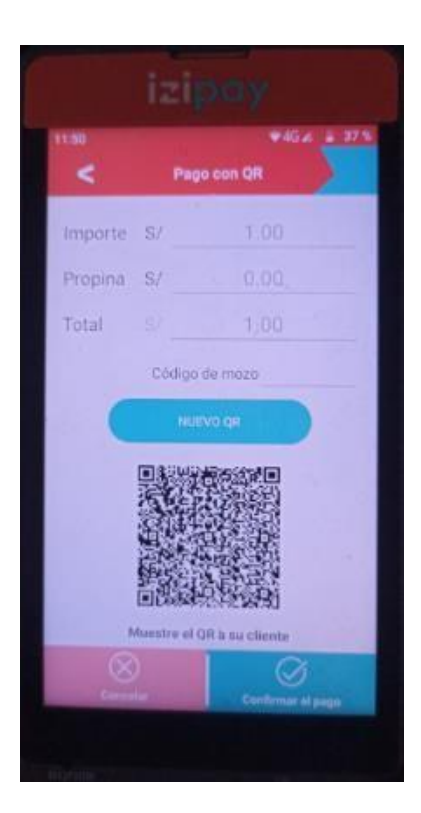

- Integración con Billeteras digitales.
- Apple Pay.
- Pre-autorizaciones en el modelo DX8000, entre otras mejoras.

Conforme se iban masificando los POS Android a nivel nacional en el transcurrir de los meses, se presentaron unos incidentes con problemas de transacciones hechas por un equipo POS que no estaba registrado en el comercio afectado, luego de reportar estos comportamientos al área de TI encargado del desarrollo se encontró la causa de las incidencias considerándolo un bloqueante.

#### **Bloqueante: "Series duplicadas"**

Los equipos POS hasta ese momento se estaban inscribiendo en los sistemas de IZIPAY solo con los 8 últimos dígitos de su serie, y por el tamaño del parque no había sucedido ningún problema, hasta que se empezó a masificar los POS DX8000 Y P2 MINI cuya serie era alfa-numérica, esto ocasionaba que en ocasiones los 8 últimos dígitos de la serie de un POS coincidan con los 8 últimos dígitos de otro POS, esto genera que uno de los equipos entren en conflicto y las transacciones se registren en los comercios que no les corresponden.

Luego de que el equipo de PROYECTOS Y CALIDAD presente las evidencias de los casos reportados al equipo de TI, decidieron cambiar uno de los equipos con las series duplicadas del comercio y mantenerlo en almacén hasta que se trabaje una solución definitiva.

En el principal sistema de administración, actualización y de reportaría de IZIPAY, un comercio se encuentra registrado de la siguiente manera:

<span id="page-26-0"></span>Figura 17. *Pantalla donde se muestra la inscripción de un comercio en sistema de IZIPAY*

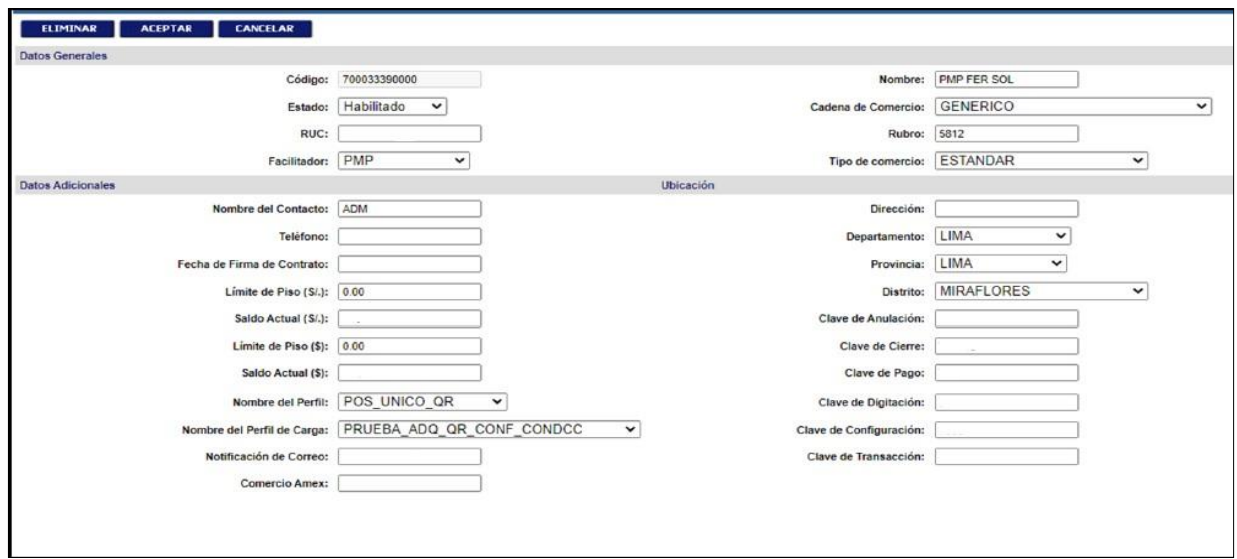

Y un equipo POS se encontraba registrado de la siguiente manera:

#### <span id="page-26-1"></span>Figura 18. *Pantalla donde se muestra la inscripción de un POS en sistema de IZIPAY*

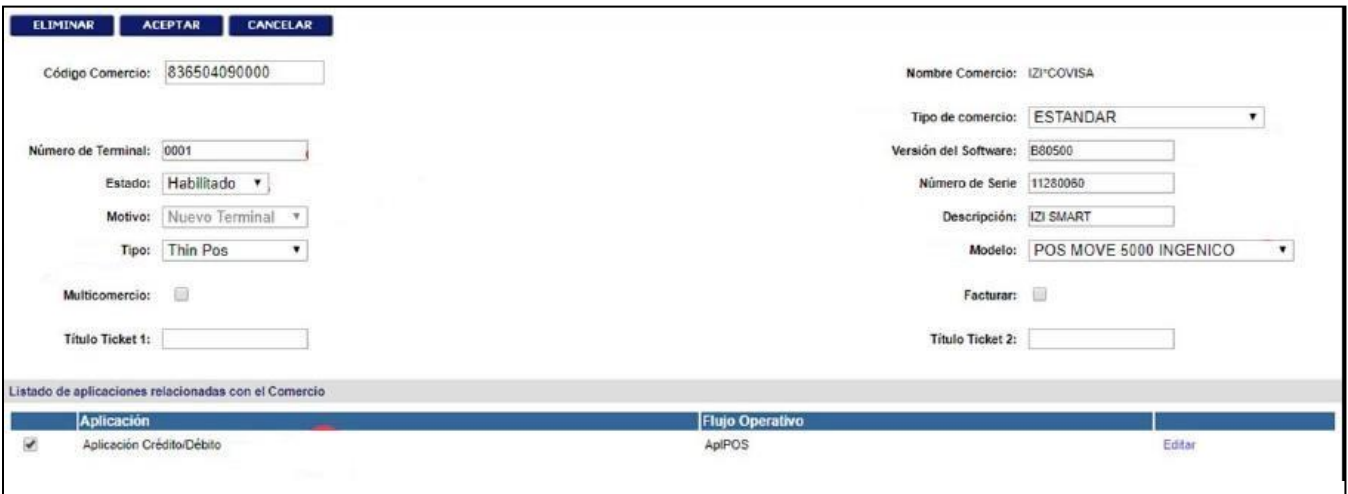

Para Fines del año 2022 se tenía un ligero avance en la solución final que consistía en: además del campo Serie, se agregaría el de Serie completa, donde se debía agregar el total de la serie completa del equipo POS, esta característica debería de mantenerse en todos los equipos POS de IZIPAY.

A inicios de diciembre del 2022 se informa al equipo de PROYECTOS Y CALIDAD que el pase a producción se realiza el 07/12, por lo que se procede a realizar las pruebas en producción, estas pruebas consistían en inscribir equipos con series de los 8 últimos dígitos duplicados en distintos comercios y que puedan realizar transacciones sin ningún problema.

A inicios de enero del año 2023 se confirma una segunda fase de la solución, en este nuevo pase se incluyeron todos los modelos de POS del parque, el equipo de PROYECTOS Y CALIDAD realiza las pruebas en producción y se brinda la conformidad. En adelante ya se muestra el campo de serie completa en el sistema principal de transacciones, actualización y de reportaría de IZIPAY.

La inscripción de los equipos POS Android se muestra de la siguiente manera:

*Pantalla donde se muestra la inscripción de un POS con serie completa en sistema de IZIPAY*

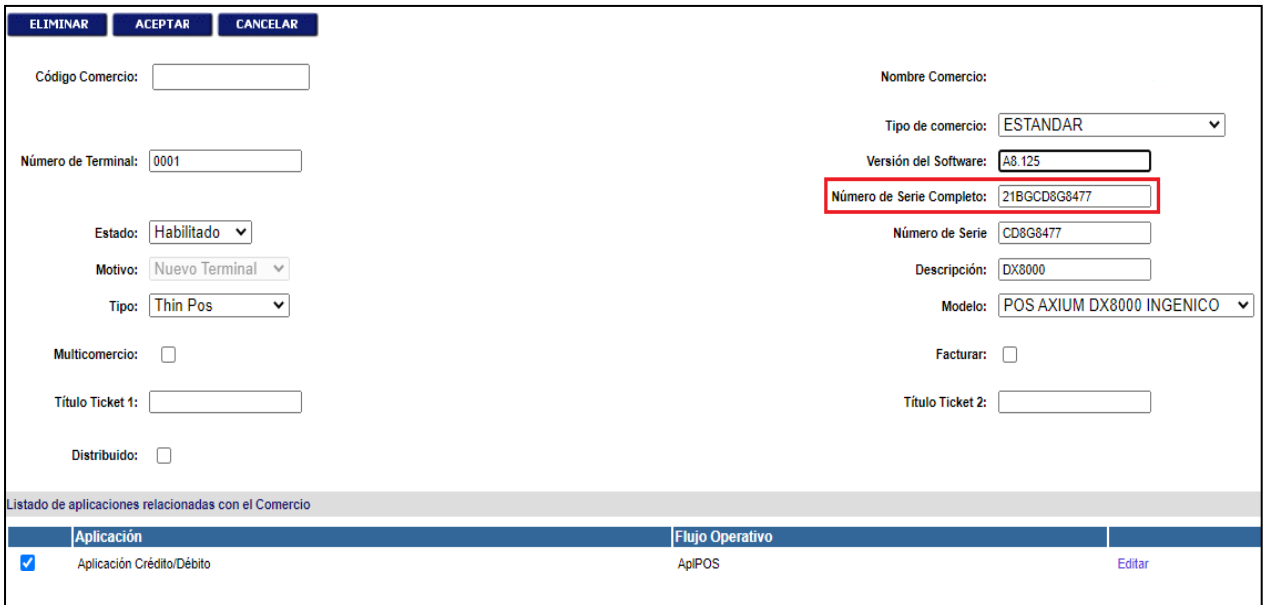

Con esta solución se vuelve a realizar el despliegue de los equipos que tenían la condición de series duplicadas, si bien no representaban un gran

<span id="page-27-0"></span>Figura 19.

número de porcentaje del parque de equipos POS, hacia el futuro se agradecerá tener disponible todos los equipos para su venta.

Actualmente la última versión de la aplicación de IZIPAY en los equipos Android tienen como principal característica agregada el de aceptar tarjetas extranjeras, es de gran importancia que esta posibilidad de la aplicación la tengan el total de los equipos POS DX8000 Y P2 MINI. El parque actual del modelo DX8000 es de 110000 equipos aproximadamente y del modelo P2 MINI 54000, la principal labor y es responsabilidad del autor del presente informe es realizar la actualización de dichos modelos y realizar el seguimiento correspondiente, para posteriormente reportar los avances a los interesados (Gerentes del área) para su toma de decisiones.

### <span id="page-28-0"></span>**1.3 Definición de términos**

- POS: punto de venta, por sus siglas en inglés Point of Sale es un aparato electrónico diseñado para procesar transacciones con todos los medios de pago como Tarjetas, QR y billeteras electrónicas.
- Transacción: intercambio financiero que se realiza a través del POS, generando datos que son enviados a los emisores y se registran en la nube en tiempo real.
- Emisores: Entidades financieras las cuales emitieron los medios de pago que utiliza el cliente.
- Entregable: paquete desarrollado por el equipo de TI que contiene una versión de software de la app de Izipay.
- Producto: Área correspondiente a la gerencia comercial encargada de brindar especificaciones funcionales al equipo de TI para el desarrollo de nuevas aplicaciones o mejoras de la app de IZIPAY.
- GPRS: tipo de conexión a internet que se realiza a través de un chip de telefonía móvil.
- Chip: componente electrónico utilizado por el equipo POS para generar conexión entre el POS y la cadena de pago.
- Cadena de pago: conjunto de conexiones de servidores, autorizadores, etc. que siguen los datos de una transacción para que puedan llegar al emisor, ser procesadas y regresar de nuevo al POS.
- QR: medio de pago utilizado por billeteras electrónicas para realizar un pago.
- APN: Access Point Name, punto de acceso para las redes móviles que son configurados en el POS para tener acceso a internet.
- Doble APN: Configuración especial realizada por los operadores de telefonía para los equipos DX800 y P2 MINI.
- Script de pruebas: Formulario que se tiene como referencia que es completado en el momento de realizar las pruebas en producción del aplicativo de Izipay por el equipo de PROYECTOS Y CALIDAD.
- Contactless: forma de cobro del equipo POS el cual consiste en acercar la tarjeta al equipo sin necesidad de entrar en contacto con el mismo.
- Inscribir: Registrar la serie de los equipos POS en los diversos sistemas de IZIPAY, esta serie debe estar siempre vinculado a un código de comercio.
- Código de comercio: Es un numero identificador para cada negocio que compra un equipo POS de IZIPAY.

#### **Capítulo II: Fundamentación sobre el tema elegido**

#### <span id="page-30-1"></span><span id="page-30-0"></span>**2.1 Producto o proceso que es objeto de informe**

La Transferencia de versiones de aplicaciones de IZIPAY desde su desarrollo hasta el despliegue y posterior uso por parte del cliente es muy importante para la empresa, lanzar un producto nuevo o una versión de uno ya existente significa aumentar la base de conocimiento, desarrollar evaluaciones más precisas, mediciones de aceptación del producto, recepción de observaciones y mejoras que permitan la evolución de un producto más completo y que el usuario final lo entienda y use con confianza ya que el 68% de personales en el Perú usaría más formas de pago si las supiera utilizar(Ipsos 2022).

El presente informe centra su investigación en la transferencia de los equipos POS Android DX8000 y P2 MINI con sus aplicaciones IZIPAY correspondientes desde la fase de desarrollo por parte de los equipos de TI de la empresa IZIPAY, quienes en base a las especificaciones funcionales enviados por parte del área de PRODUCTO, pasando las pruebas hechas en el ambiente Pre-productivo, se realiza la entrega a los equipos de PRODUCTO Y PROYECTOS Y CALIDAD, quienes deben de realizar pruebas en producción en paralelo y brindar su conformidad sobre el entregable final, de encontrarse alguna observación ya sea bloqueante o no, se notificará al equipo de TI encargado de su desarrollo para que sean subsanadas, algunas observaciones representan la creación de una nueva versión del aplicativo lo que genera un reinicio de las pruebas por parte de PRODUCTO y PROYECTOS Y CALIDAD.

De no encontrar observaciones bloqueantes el entregable final (Equipos POS más aplicaciones) es entregado a las áreas encargadas del despliegue: Logística, Soporte de campo y oficinas en provincia, a la par se realizan las capacitaciones a dichas áreas por parte del equipo de PROYECTOS Y CALIDAD sobre las mejoras y errores conocidos del entregable final.

A continuación, se muestra de manera gráfica los procesos que se siguieron para la transferencia y pruebas en producción de los equipos POS DX8000 Y P2 MINI realizados por el autor del presente informe.

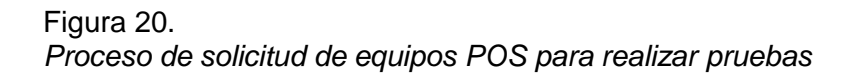

<span id="page-31-0"></span>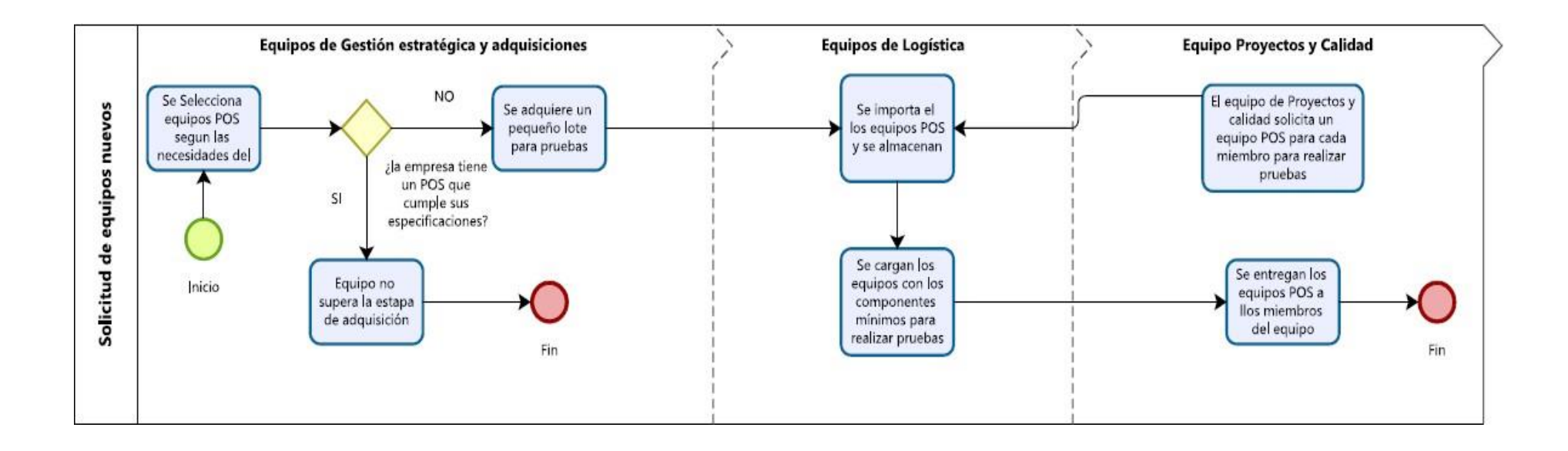

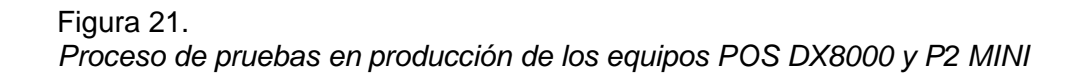

<span id="page-32-0"></span>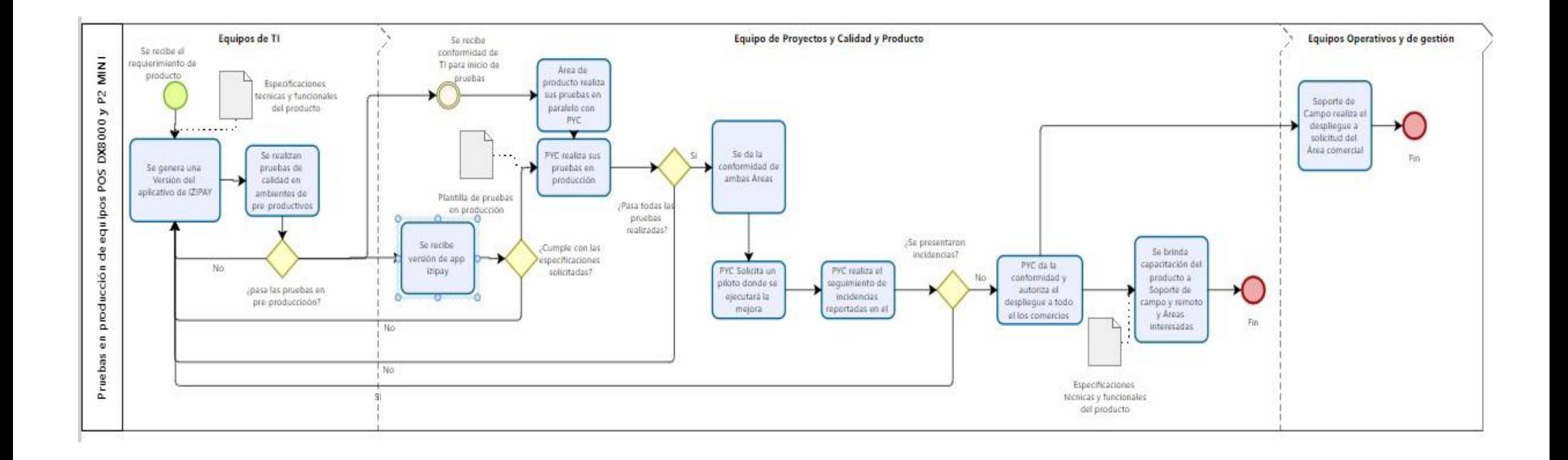

## <span id="page-33-0"></span>**2.2 Teoría y práctica en el desempeño profesional.**

Las buenas prácticas presentes en la Guía PMBOOK (del original en inglés A Guide to the Proyect Management Body of Knowledge) del Project Management Institute (PMI) se estructuran en cinco fases principales o grupo de procesos en la gestión de proyectos:

## ✔ Inicio:

- Desarrollar el acta de constitución del proyecto.
- Identificar a los interesados y analizar sus necesidades y expectativas.
- Definir los objetivos y el alcance inicial del proyecto.
- Establecer un plan preliminar de gestión del proyecto.
- Identificar riesgos y desarrollar estrategias iniciales para gestionarlos.
- ✔ Planificación:
	- Definir el alcance del proyecto y desarrollar una estructura de desglose del trabajo (EDT).
	- Secuenciar las actividades y crear un cronograma.
	- Estimar los recursos necesarios y desarrollar un presupuesto.
	- Identificar y analizar los riesgos del proyecto.
	- Desarrollar un plan de gestión de riesgos.
	- Planificar la gestión de la calidad, los recursos humanos, las comunicaciones, las adquisiciones y las partes interesadas.
	- Crear un plan de gestión de cambios y un plan de gestión de la configuración.

## ✔ Ejecución:

- Dirigir y gestionar la ejecución del proyecto.
- Realizar el seguimiento y control del trabajo del proyecto.
- Asegurar la calidad de los entregables del proyecto.
- Gestionar las comunicaciones y las expectativas de los interesados.
- Adquirir y gestionar los recursos necesarios.
- Implementar las estrategias de gestión de riesgos.
- Realizar reuniones de seguimiento y actualizaciones del estado del proyecto.

## ✔ Seguimiento y Control:

- Medir el desempeño real del proyecto en comparación con el plan establecido.
- Realizar el control de cambios y gestionar las solicitudes de cambio.
- Realizar el seguimiento y control del alcance, el cronograma, los costos y la calidad del proyecto.
- Controlar los riesgos y tomar medidas correctivas.
- Gestionar la comunicación con los interesados y resolver problemas o conflictos.
- Realizar auditorías de calidad y asegurar el cumplimiento de los estándares.

## ✔ Cierre:

- Obtener la aceptación formal de los entregables del proyecto.
- Documentar y comunicar el cierre del proyecto.
- Realizar una evaluación final del proyecto y recopilar lecciones aprendidas.
- Archivar la documentación del proyecto.
- Celebrar una reunión de cierre con el equipo del proyecto y los interesados.
- Realizar una revisión post-implementación para evaluar el éxito del proyecto.

Con respecto al presente informe, podemos centrarnos en la fase de Seguimiento y control cuyo objetivo es monitorear el progreso de los proyectos, compararlo con los planes

establecidos y tomar medidas correctivas cuando sea necesario para asegurar que el proyecto se ejecute de manera efectiva y se alcancen los objetivos establecidos.

A continuación, se describe los principales aspectos del proceso de **seguimiento y control** según la Guía PMBOK:

- **Monitoreo del desempeño del proyecto:** Se recoge y analiza información sobre el desempeño del proyecto, como su avance, el cumplimiento de los plazos establecidos, los costos y la calidad de los entregables. Esto implica realizar una comparación del desempeño actual con los planes establecidos y los indicadores clave de rendimiento (KPI) definidos previamente.
- **Control de cambios:** Durante este proceso, se evalúan y gestionan las solicitudes de cambio que surgen a lo largo del proyecto. Se analiza el impacto de los cambios propuestos en el alcance, el cronograma, los costos y los riesgos del proyecto, y se toman decisiones sobre su aprobación o rechazo. También se asegura que los cambios aprobados se implementen correctamente.
- **Control del alcance:** Se asegura que el alcance del proyecto se mantenga bajo control y se evite posibles expansiones que no fueron previstas. Se analizan y evalúan las solicitudes de cambio de alcance y se toman decisiones basadas en los criterios establecidos en el plan de gestión del alcance.
- **Control del cronograma:** Se supervisa y controla el cronograma del proyecto para asegurarse de que las actividades se realicen según lo planeado y se cumplan los plazos establecidos. Se actualizan las fechas de finalización estimadas y se revisan las restricciones que puedan afectar el cronograma.
- **Control de costos:** Se realiza un seguimiento de los costos del proyecto para garantizar que estén dentro del presupuesto establecido. Se comparan los costos reales con los presupuestados, se identifican los excesos y se toman acciones correctivas si es necesario. También se actualizan las estimaciones de costos a conforme avanza el proyecto.
- **Control de calidad:** Se verifica y valida la calidad de los entregables del proyecto para asegurar que cumplan con los estándares y requisitos definidos. Se implementan las actividades de control de calidad, se realizan pruebas y revisiones, y se toman acciones correctivas si se identifican problemas de calidad.
- **Control de riesgos:** Se monitorean y controlan los riesgos del proyecto para minimizar su impacto en los objetivos. Se revisan los riesgos identificados, se evalúa su probabilidad e impacto actualizados, y se implementan las respuestas y estrategias de gestión de riesgos definidas en el plan de gestión de riesgos.
- **Comunicación y reporte:** Durante el proceso de seguimiento y control, se mantiene una comunicación efectiva con los interesados del proyecto. Se informa sobre el progreso, el desempeño, los problemas y las medidas.

Para el desarrollo de la experiencia del cual es objeto de análisis este informe, se tiene como marco de referencia los aspectos del proceso de seguimiento y control de la guía PMBOOK:

**Control de calidad**, donde se validó la calidad del entregable final que fue dado por el equipo de desarrollo TI (Equipos DX8000 y P2 MINI más sus aplicaciones) a través de pruebas tanto del software como hardware obteniendo observaciones bloqueantes que ya fueron detalladas anteriormente.

**Comunicación y reporte**, donde se realizaron diversas reuniones con los equipos de TI, proveedores de los equipos POS y el área de producto, estas reuniones fueron al inicio del proceso, de seguimiento y al momento de finalizar las pruebas para reportar los problemas encontrados y sus soluciones.

Teniendo claro el marco teórico de referencia en el que se basa la experiencia descrita en el presente informe el cual ayudo en el cumplimiento de los especificaciones iniciales tanto de la APP IZIPAY y el funcionamiento de los equipos POS DX8000 y P2 MINI y con los tiempos considerablemente razonables, esto último era muy importante dado que la competencia de IZIPAY también se encontraba realizando el desarrollo de sus propios

equipos Android generando una competencia por ser el primero en el mercado ofreciendo estos equipos POS.

### **Capítulo III: Aportes y desarrollo de experiencias**

#### **3.1 Aportes teóricos o prácticos a la empresa**

De acuerdo al plan de estudios de la escuela de Ingeniería de sistemas de la universidad Nacional Pedro Ruiz Gallo, el egresado de la carrera tiene el siguiente perfil:

- a. Posee formación en ciencias básicas, ciencias de la computación, tecnologías de información y control, investigación de operaciones y gestión de organizaciones que le permite dar mayor rigurosidad al enfoque y solución de problemas organizacionales.
- b. Modelar estructuras y procesos organizativos, que le permita diseñar soluciones integrales de planeación de recursos empresariales para brindar información oportuna a los tomadores de decisiones, donde el factor tecnología de información tiene una labor integradora.
- c. Solucionar problemas utilizando el enfoque sistémico.
- b. Diseñar, desarrollar e implantar sistemas de información, empleando las metodologías y tecnologías adecuadas al desarrollo y ejecución de proyectos con componentes tecnológicos.
- c. Administrar los recursos de Tecnología de Información.
- d. Construir e implantar aplicaciones de Tecnología Informática.
- e. Facilitar la generación y difusión del conocimiento en la organización, a partir de la explotación de la información. (Plan de estudios Ingeniería de Sistemas)

Estas características coinciden con el desempeño de las funciones del autor del presente informe, puntualizando en el conocimiento y manejo de tecnologías de la información, un factor de coordinación e integración de los recursos de la empresa para la toma de decisiones y el cumplimiento de los objetivos planteados.

#### **3.1.1 Aportes**

Para el desarrollo del presente trabajo, el autor del presente informe puso en práctica la base teórica y los conocimientos obtenidos durante la carrera profesional de Ingeniería de sistemas en la Universidad Nacional Pedro Ruiz Gallo:

✓ Lenguaje de programación: Aunque no es del uso cotidiano en las funciones del autor de este informe, es necesario conocer lo básico para poder leer los mensajes de error, Logs y pequeñas instrucciones que se les puede enviar a los equipos de forma remota, Esto último, para el caso del informe, se realiza en las plataformas de administración y actualizaciones de los equipos DX8000 y P2 MINI, se utiliza para configurar algunos parámetros que se desea tener en los equipos.

#### *Figura 22. Ejemplo de Logs de un error en una transacción*

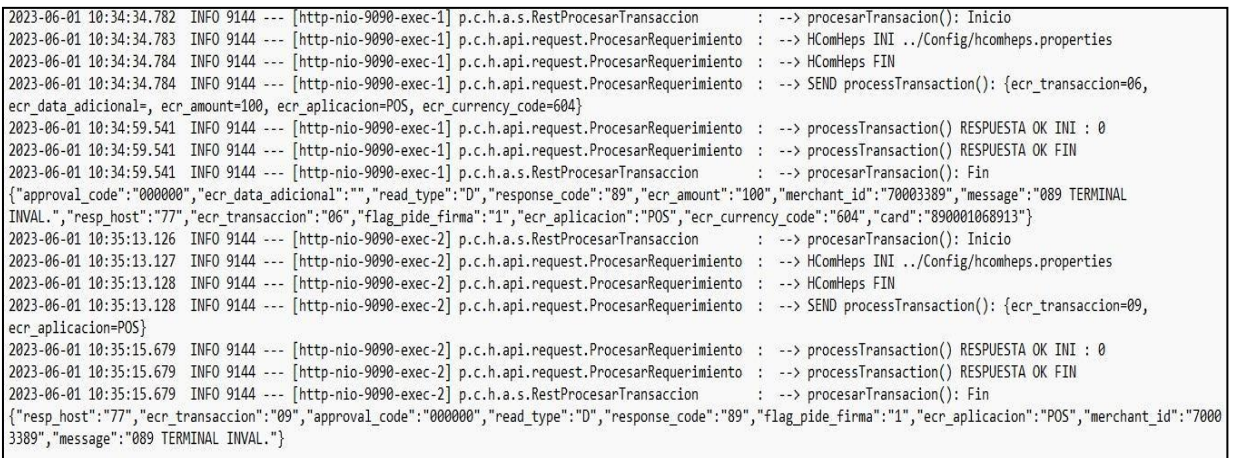

- ✓ Fundamento de base de datos: Las bases de datos son de mucha importancia en el desarrollo de las funciones del autor, son necesaria conocer y administrarlas de la manera más adecuada ya que corresponden a comercios y equipos POS desplegados a nivel nacional y es necesario conocer sus características, principalmente que versión de la APP de IZIPAY cuentan para, de ser necesario, actualizarla a la versión más actual que le corresponde. También sirve para poder identificar a los equipos POS con series duplicadas entre otras características.
- ✓ Gestión empresarial: Al pertenecer a un área en la que está constantemente con coordinaciones con otras áreas de la empresa, es bueno conocer cómo se estructura,

cuáles son los puestos de importancia para nosotros, y quienes son los dueños de procesos que intervienen en el desarrollo de los proyectos a los que también pertenecemos, con el propósito principal de cumplir con los objetivos del proyecto.

- ✓ Sistemas logísticos: La logista si bien es una función que conlleva gran importancia en el desarrollo de las funciones del autor, principalmente por el hecho de ser el responsable de brindar el soporte de primer nivel de la plataforma de administración logística PI. Los técnicos y colaboradores del equipo de logística son quienes reportar incidencias relacionadas a este sistema, en base al conocimiento y la base de errores conocidos se intenta brindar la solución, de requerir un análisis mayor, el incidente es derivo al equipo desarrollador para que brinde la solución.
- ✓ Gestión de proyectos informáticos: Los proyectos informáticos son fundamentales en cualquier empresa que desarrolla software y sea implementado en los productos que comercializa, diversas metodologías de trabajo para todo el proceso de desarrollo e implementación de software se han desarrollado y que son posibles adaptar o tomar solo ciertas partes de las buenas prácticas dependiendo de las necesidades de cada empresa, con el conocimiento recibido por parte de la universidad nacional Pedro Ruiz Gallo en este tema, me fue fácil el poder adaptarme a los procesos, y formas de trabajo de la empresa y poder aportar en gran manera en el proceso de validar y llevar los productos desarrollados por los equipos de TI hacia los clientes finales.

### **Conclusiones**

La gestión de proyectos informáticos bajo la guía de PMBOOK está siendo aplicada en gran parte de las empresas tecnológicas o que ofrezcan productos tecnológicos, sino es que, en todas, donde cada integrante de cada etapa del proyecto debe estar consciente de la responsabilidad que esto conlleva para el cumplimiento de los objetivos del proyecto. Por tanto, el equipo de PROYECTOS Y CALIDAD es de gran importancia para las validaciones de las versiones de los aplicativos de IZIPAY, el monitoreo del despliegue y las capacitaciones a los colaboradores quienes realizan el soporte técnico.

Con la estrategia de ofrecer equipos POS DX8000 y P2 MINI que viene desarrollando la empresa IZIPAY, además de nuevos equipos POS Android que se están sumando en el presente año 2023, como el P2 SE, se busca liderar el mercado de medios de pago, objetivo que desde nuestro equipo de PROYECTOS y CALIDAD ayudamos a alcanzar haciendo llegar al cliente un producto confiable, simple y con grandes beneficios para los compradores, características que buscan los comercios en el Perú, siendo nuestro principal punto de atención.

Con la metodología de trabajo actual con respecto a los proyectos informáticos que se sigue en IZIPAY se identifican como puntos críticos las observaciones bloqueantes, con el debido tratamiento y seguimiento hasta su levantamiento se puede garantizar la entrega del producto final dentro de los plazos establecidos, es función primordial del equipo de PROYECTOS Y CALIDAD identificar estas observaciones para que no afecte a los equipos POS en producción.

#### **Recomendaciones**

El autor del presente informe recomienda lo siguiente:

La Gestión de Proyectos requiere una serie de habilidades en diversos temas desde el manejo de tecnología y la negociación con otros equipos, por ello la Universidad Nacional Pedro Ruiz Gallo debe de continuar y fortalecer la enseñanza de esta disciplina, diseñando o simulando proyectos de implementación tecnológica que preparen a los estudiantes para la gran cantidad de retos que se va a encontrar en el mundo laboral.

En el desarrollo de mis funciones en la empresa se observa que es necesario la presencia de gestores de proyectos que se puedan relacionar con todas las áreas involucradas hasta la fase de despliegue y seguimiento de los mismo, actualmente esa función la realizo yo en conjunto con mi equipo pero se tiene limitaciones ya que es una parte de nuestras funciones, es necesario el denominado "product owner" (dueño del producto), quien sería el encargado de recibir los reportes de observaciones y encontrar al equipo o área que se encargaría de realizar las correcciones necesarias.

Para el desarrollo de las labores de replicar transacciones es necesario contar con la mayor cantidad de medios de pago que existen en el mercado, el autor del presente informe recomienda a la empresa en reforzar la entrega de tarjetas u otros medios de pago de prueba para el desarrollo de nuestras actividades simulando lo más posible a las transacciones en el mercado.

#### **Referencias**

- Banco Central de Reserva del Perú. (2022). Circulares 2022. Obtenido de https:[//www.bcrp.gob.pe/transparencia/datos-generales/normas-emitidas/circulares/circulares-](http://www.bcrp.gob.pe/transparencia/datos-generales/normas-emitidas/circulares/circulares-)2022.html
- Indecopi. (2021). Estudio de Mercado de los servicios de pagos con tarjetas en Perú. Obtenido de https:[//cdn.www.gob.pe/uploads/document/file/2382411/Estudio%20de%20Mercado%20de%2](http://www.gob.pe/uploads/document/file/2382411/Estudio%20de%20Mercado%20de%252) 0los%20Servicios%20de%20Tarjetas%20de%20Pago.pdf?v=1636474706
- Ipsos PERÚ. (2022). ¿Cómo están pagando los peruanos en el 2022? Obtenido de https:[//www.ipsos.com/es-pe/como-estan-pagando-los-peruanos-en-el-2022](http://www.ipsos.com/es-pe/como-estan-pagando-los-peruanos-en-el-2022)
- Minsait. (2022). Los peruanos duplican el uso que hacen de la tarjeta a lo largo del mes, según Minsait Payments. Obtenido de https:[//www.minsait.com/es/actualidad/media-room/los-peruanos](http://www.minsait.com/es/actualidad/media-room/los-peruanos-)duplican-el-uso-que-hacen-de-la-tarjeta-lo-largo-del-mes-segun
- Niubiz. (2022). ¿Qué es y cómo funciona un punto de venta? Obtenido de https:[//www.niubiz.com.pe/blog/que-es-como-funciona-punto-de-venta/](http://www.niubiz.com.pe/blog/que-es-como-funciona-punto-de-venta/)
- Project Management Institute. (s.f.). *La Guía de los Fundamentos para la Dirección de Proyectos (PMBOK GUIDE)* (7ma ed.). Obtenido de https:[//www.pmi.org/pmbok-guide](http://www.pmi.org/pmbok-guide-)standards/foundational/pmbok?sc\_camp=D750AAC10C2F4378CE6D51F8D987F49D
- Universidad Nacional Pedro Ruiz Gallo. (2022). *Plan de Estudios Ingeniería de Sistemas.* Obtenido de [http://www.unprg.edu.pe/univ/portal/documentos\\_s/planes/P05%20INGENIER%C3%8DA%2](http://www.unprg.edu.pe/univ/portal/documentos_s/planes/P05%20INGENIER%C3%8DA%252) 0DE%20SISTEMAS.pdf

### **Anexos**

## **Script de Pruebas del equipo de Proyectos y Calidad:**

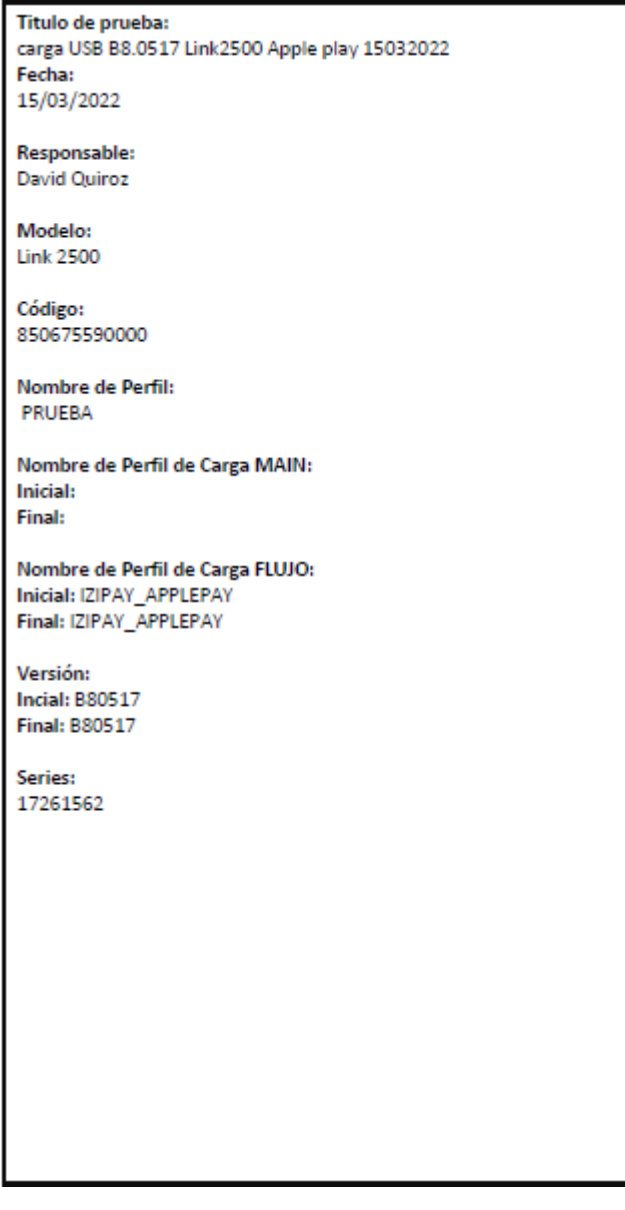

### **PRUEBA DE TIEMPO DE TELECARGA**

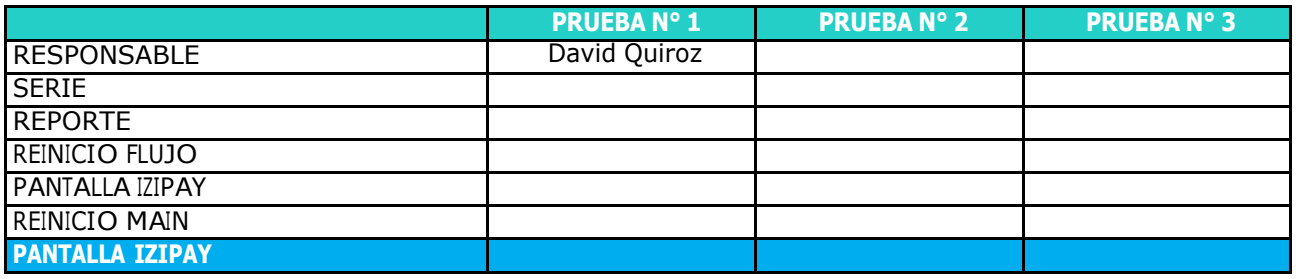

### **CONCLUSIONES:**

### **VALIDACIÓN DE PARÁMETROS**

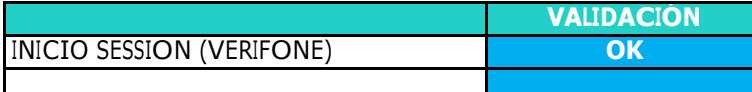

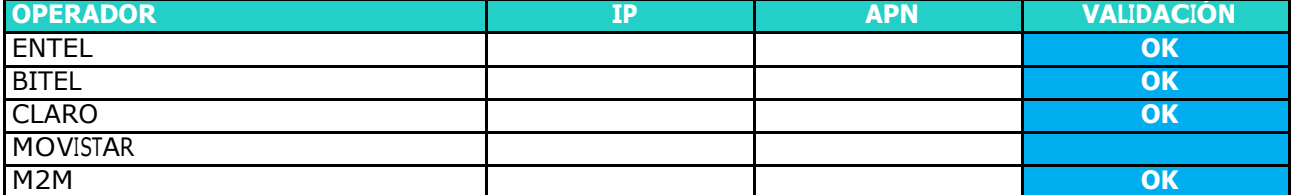

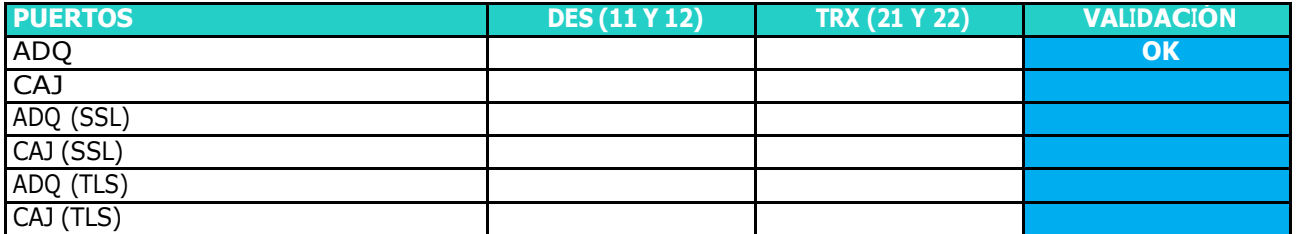

### **CONCLUSIONES:**

#### **VENTA CON TARJETA**

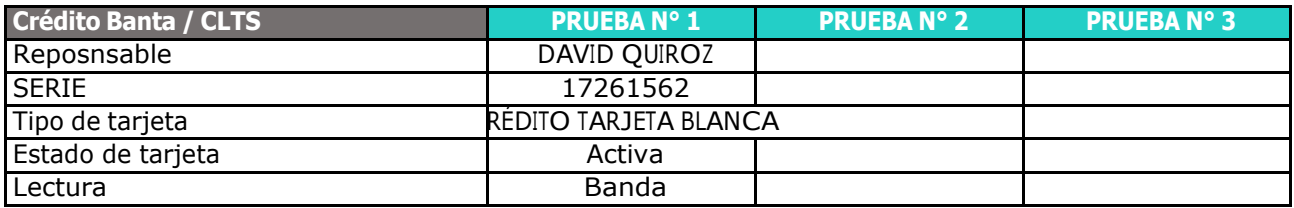

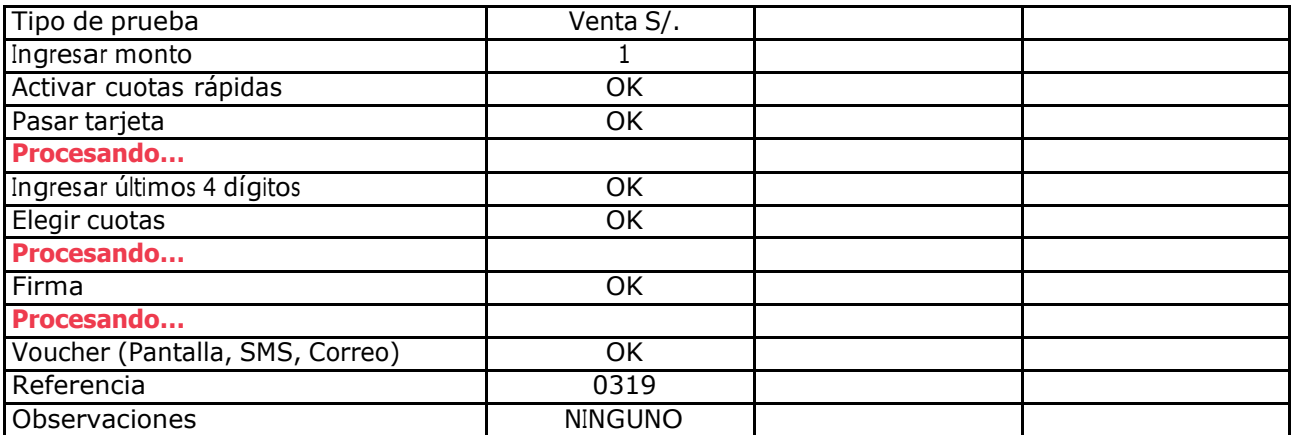

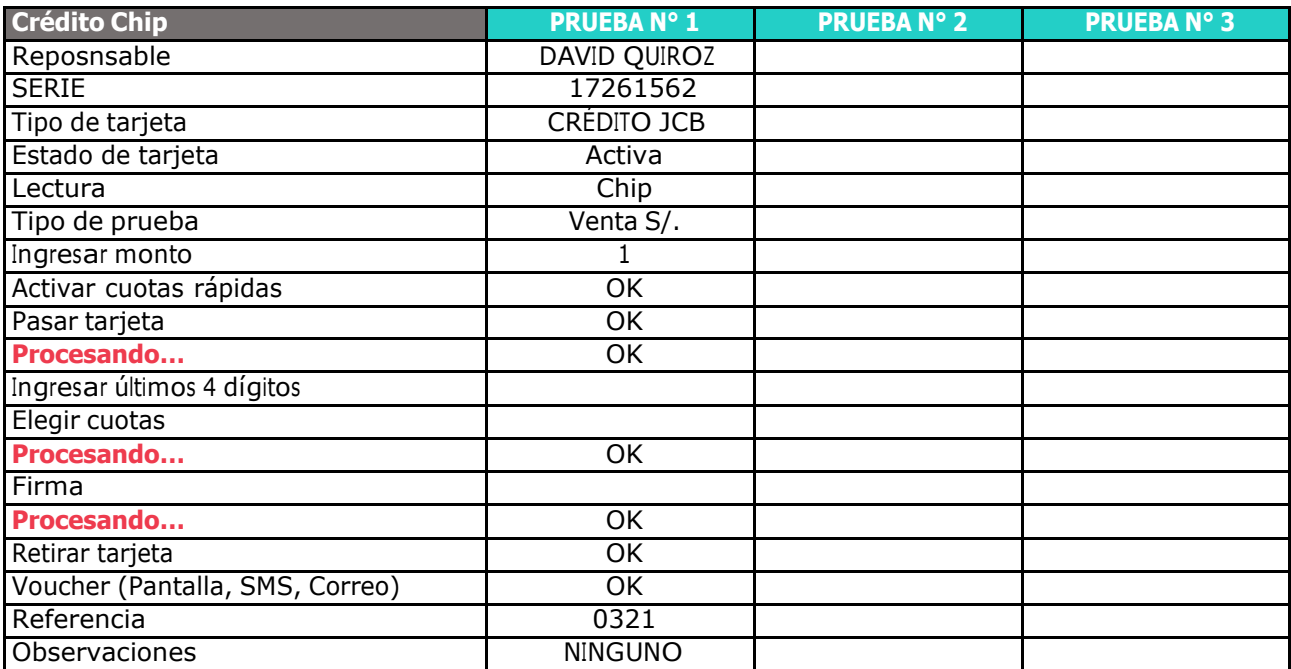

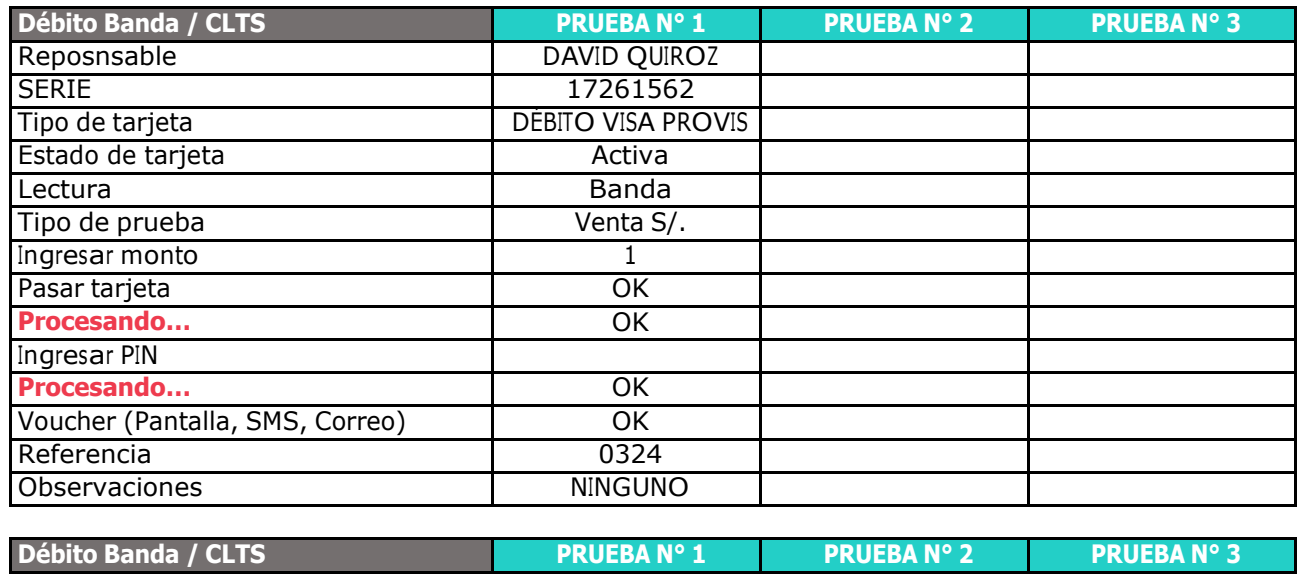

i.

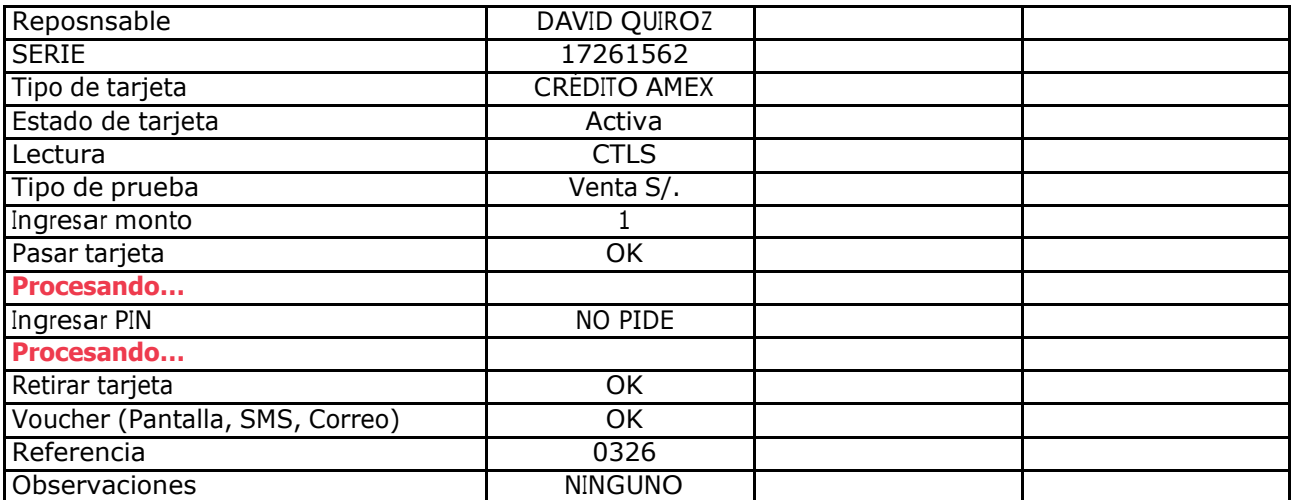

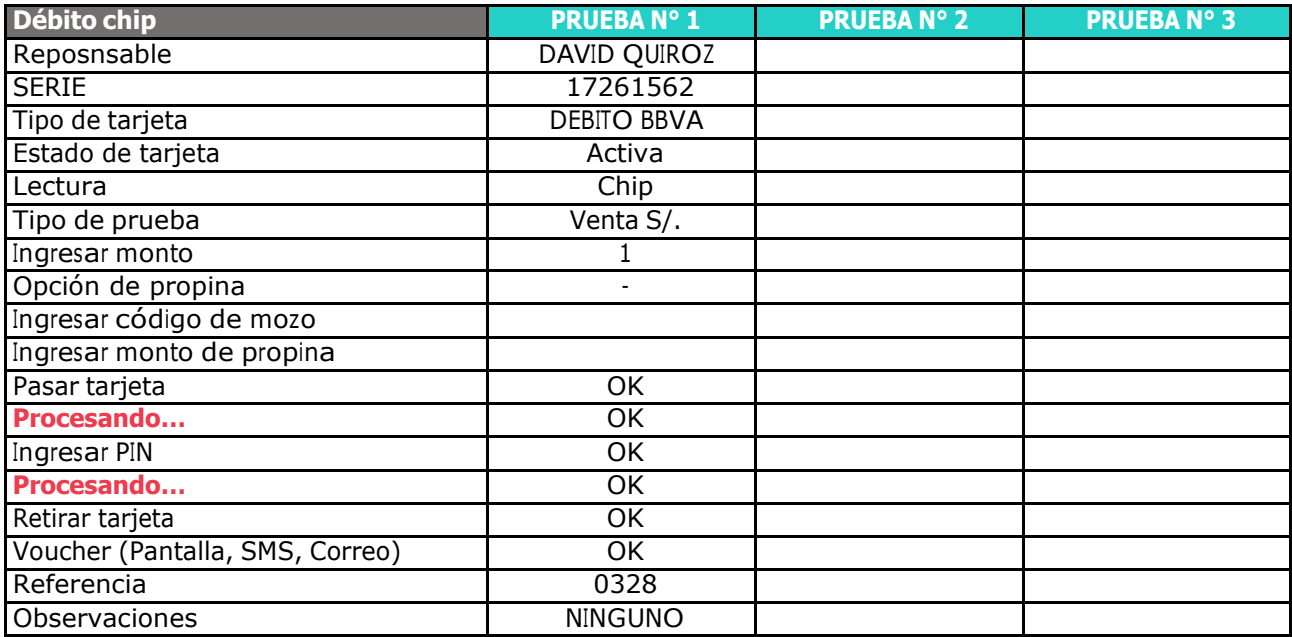

### **CONCLUSIONES:**

### **PAGO CON QR**

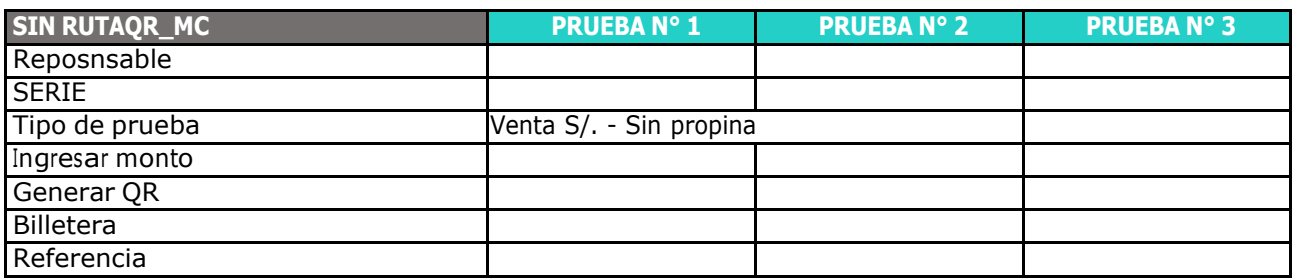

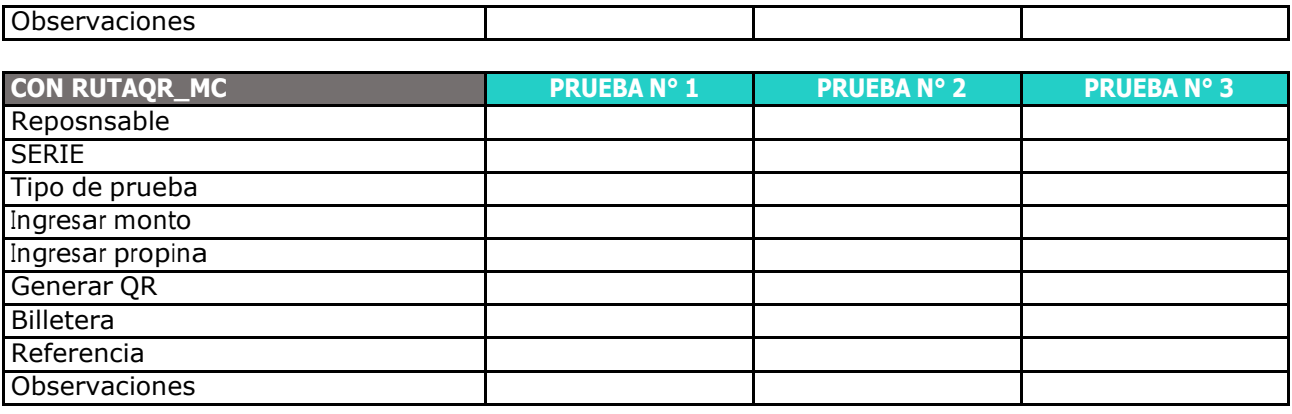

#### **CONCLUSIONES:**

#### **PREAUT**

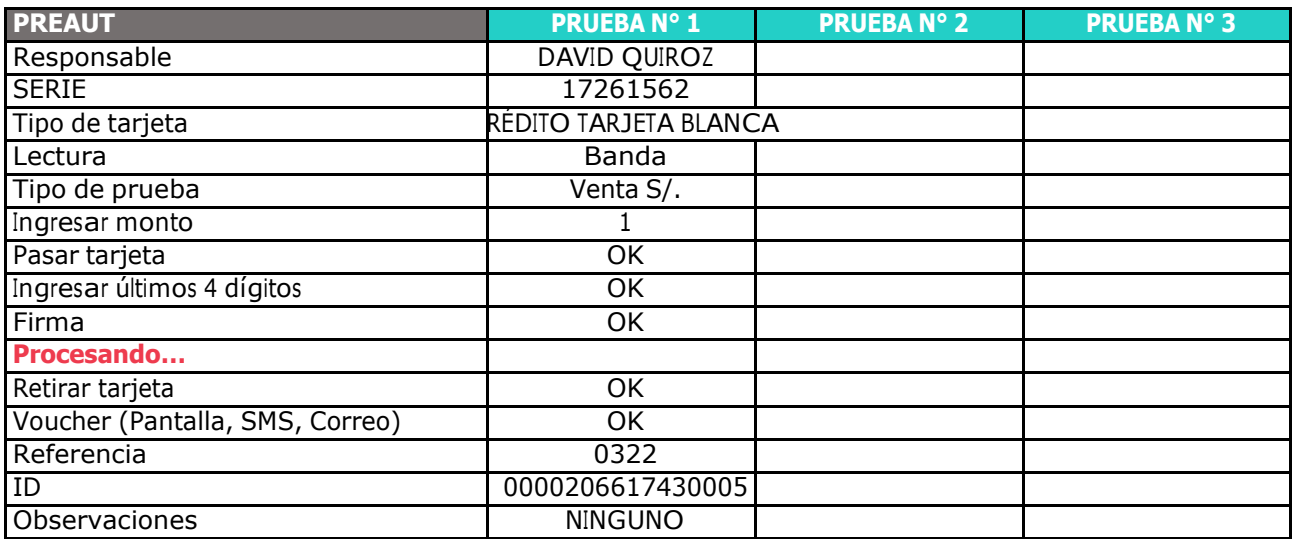

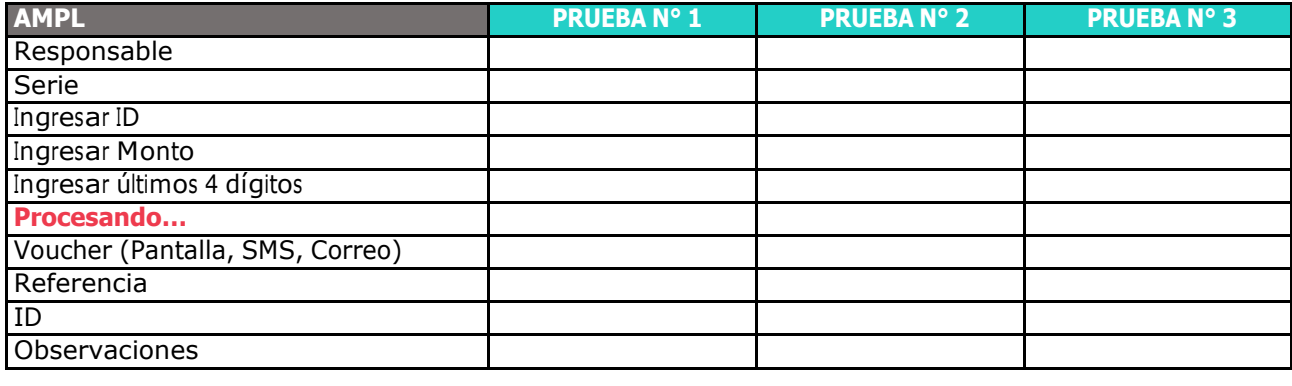

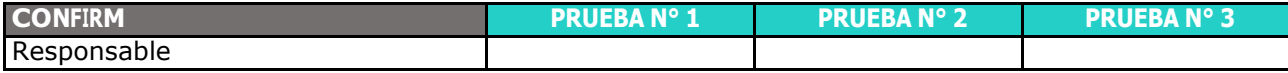

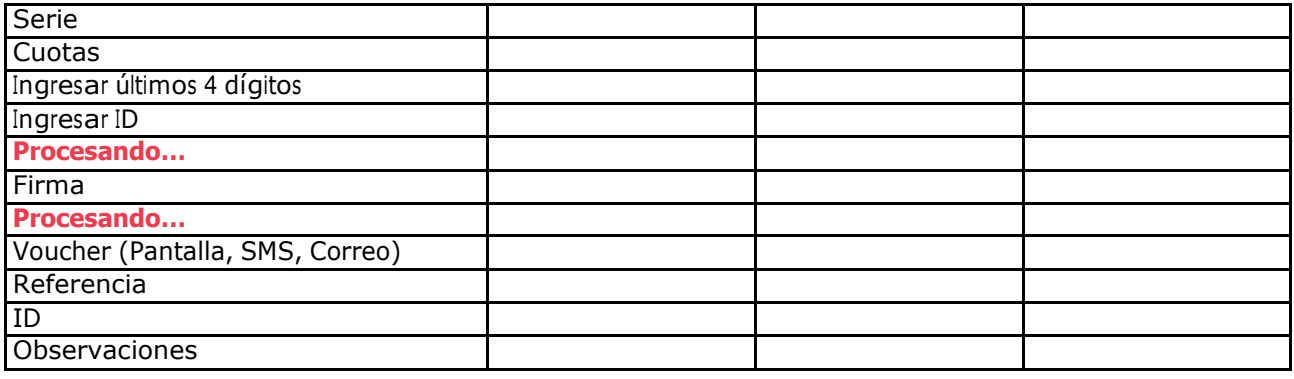

### **CONCLUSIONES:**

### **REPORTE**

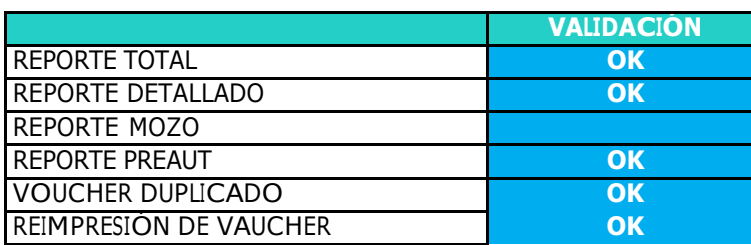

### **CONCLUSIONES:**

### **ANULACIÓN**

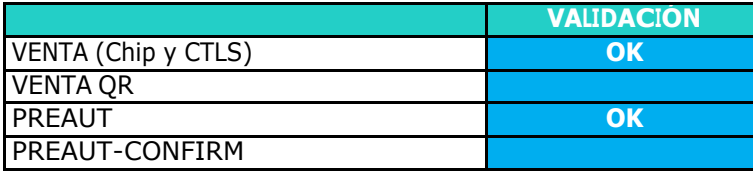

### **CONCLUSIONES:**

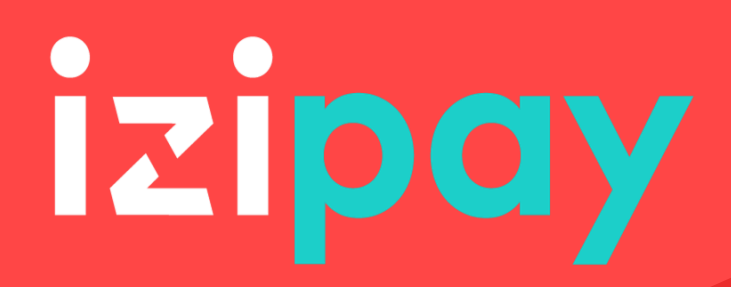

## **G. Adjunta de Soporte**

**STATUS DE PROYECTOS Y DIARIA**

**Actualizado al 03.06.2023**

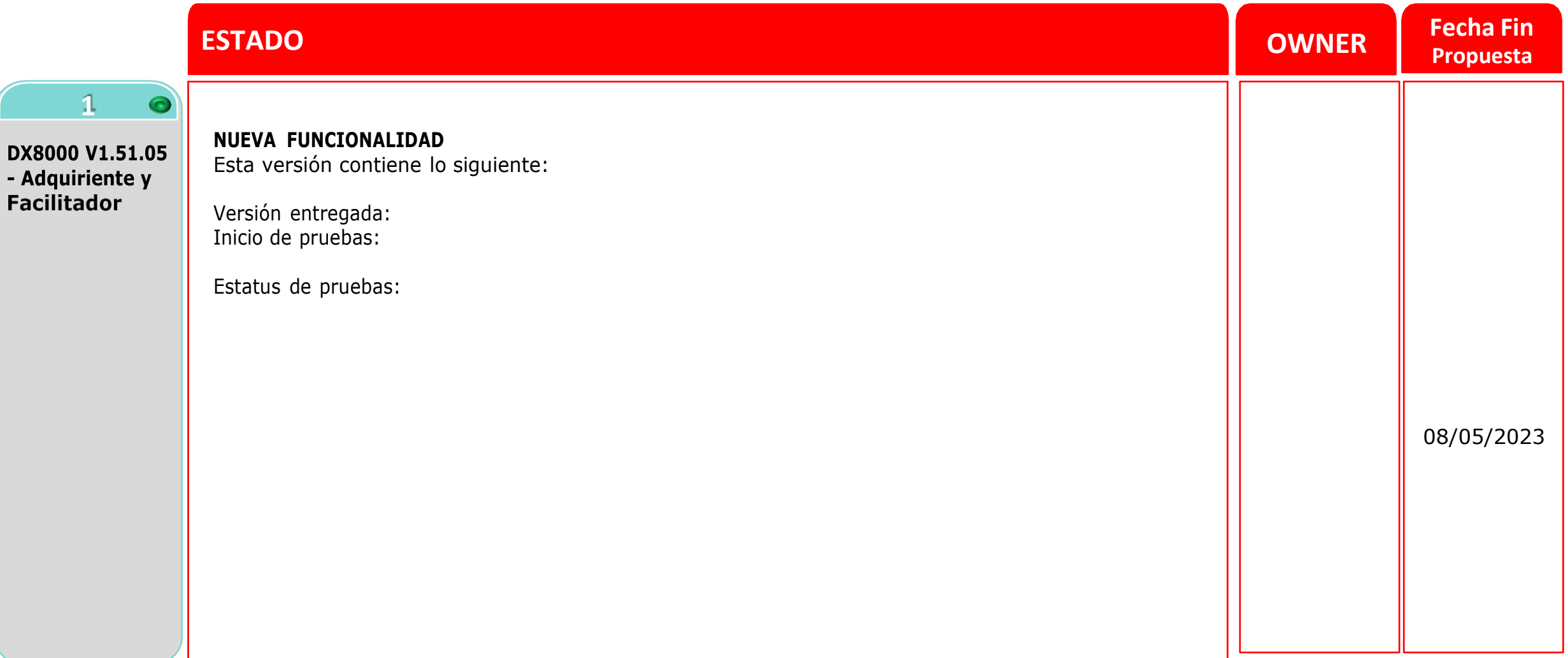

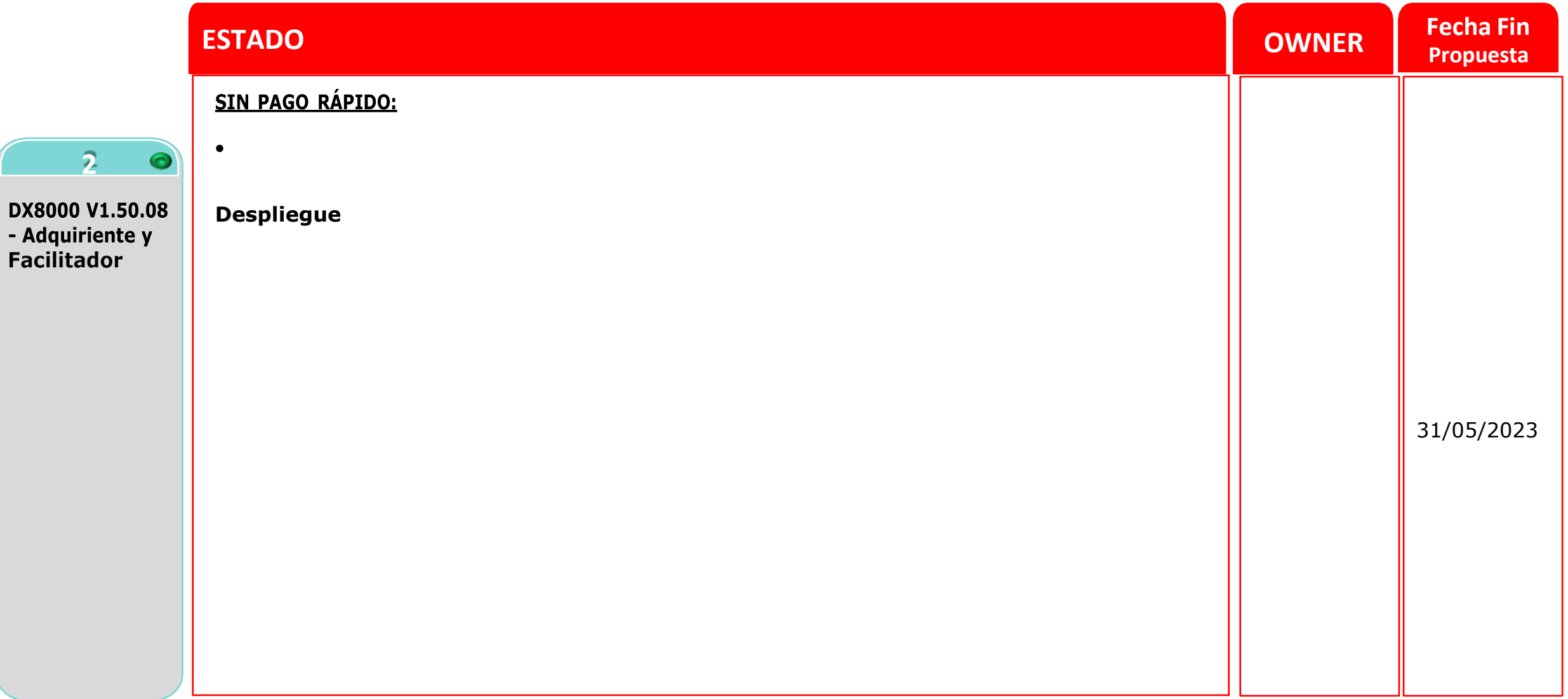

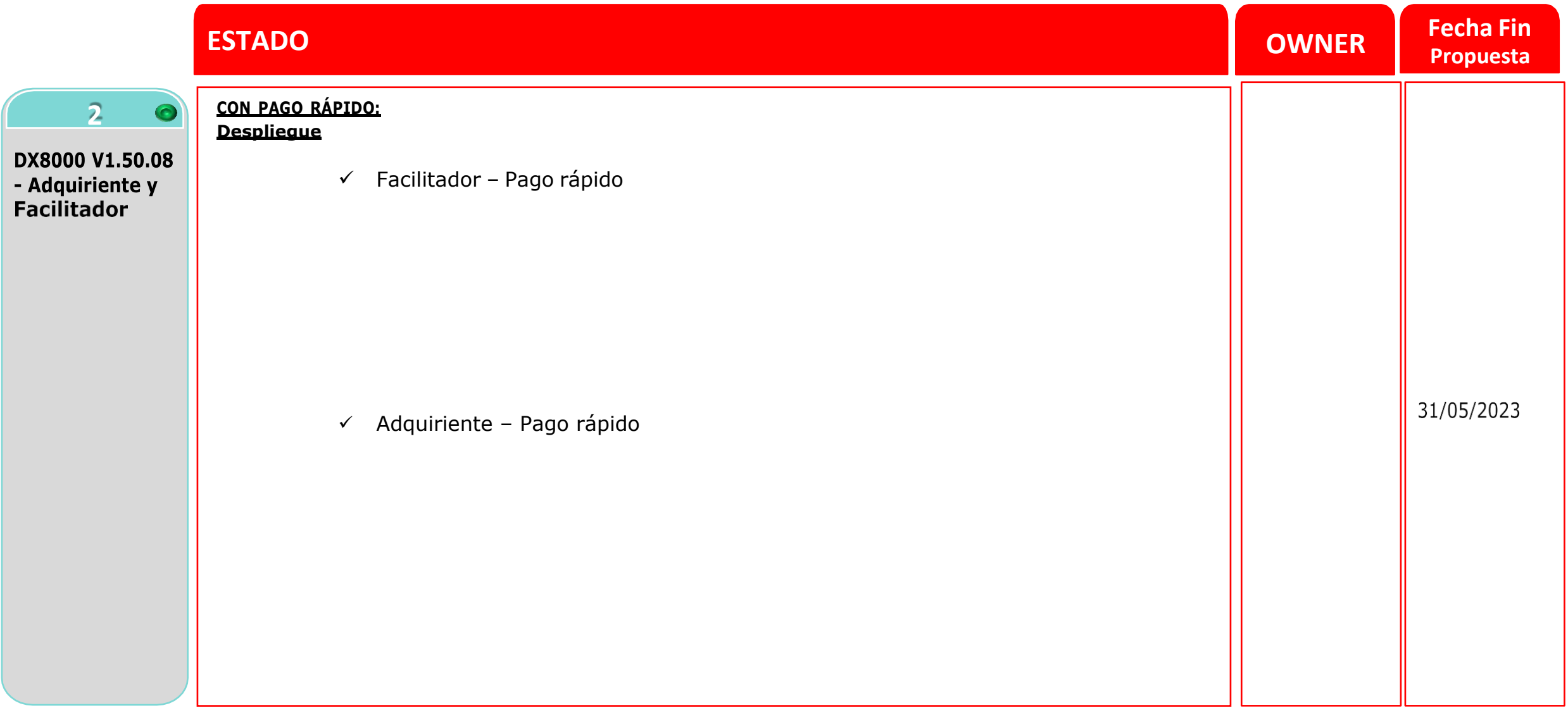

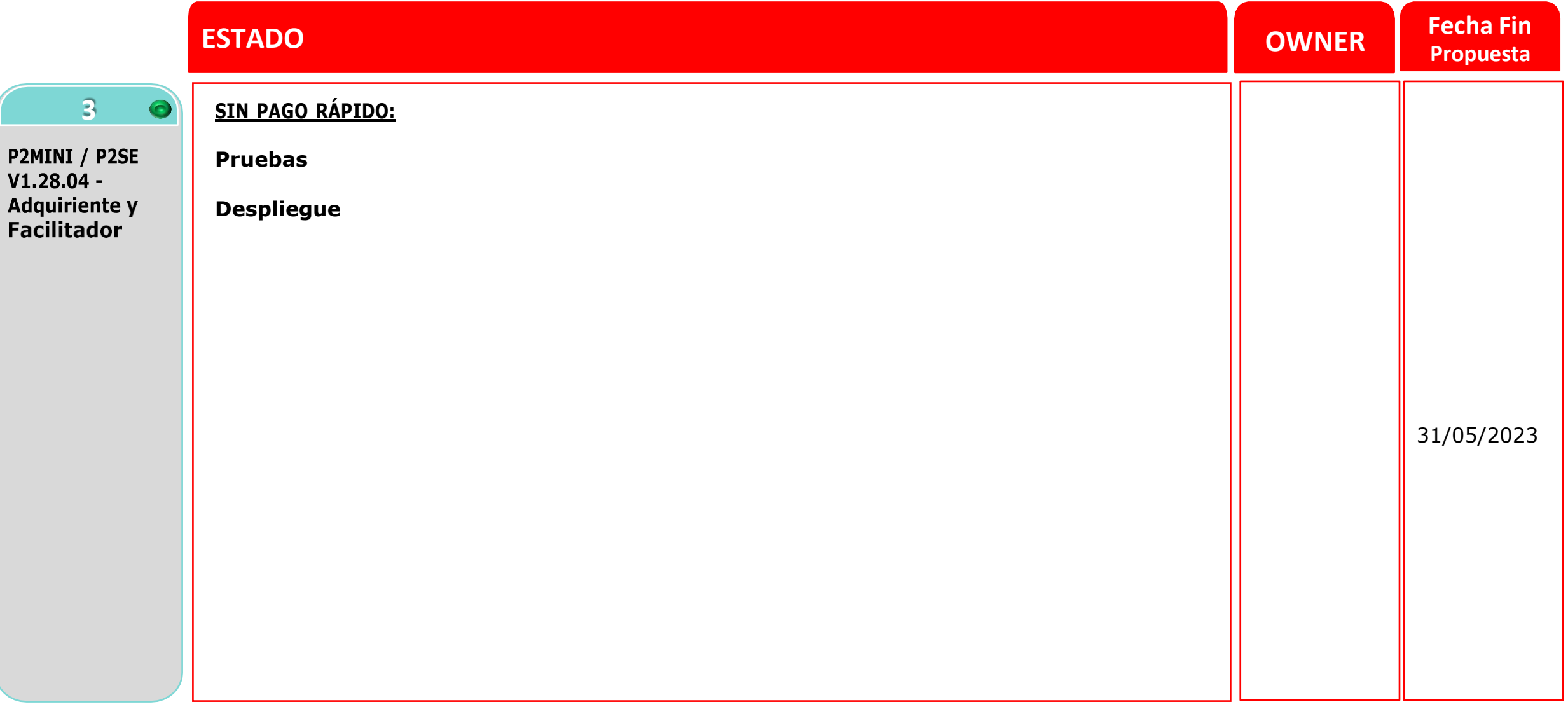

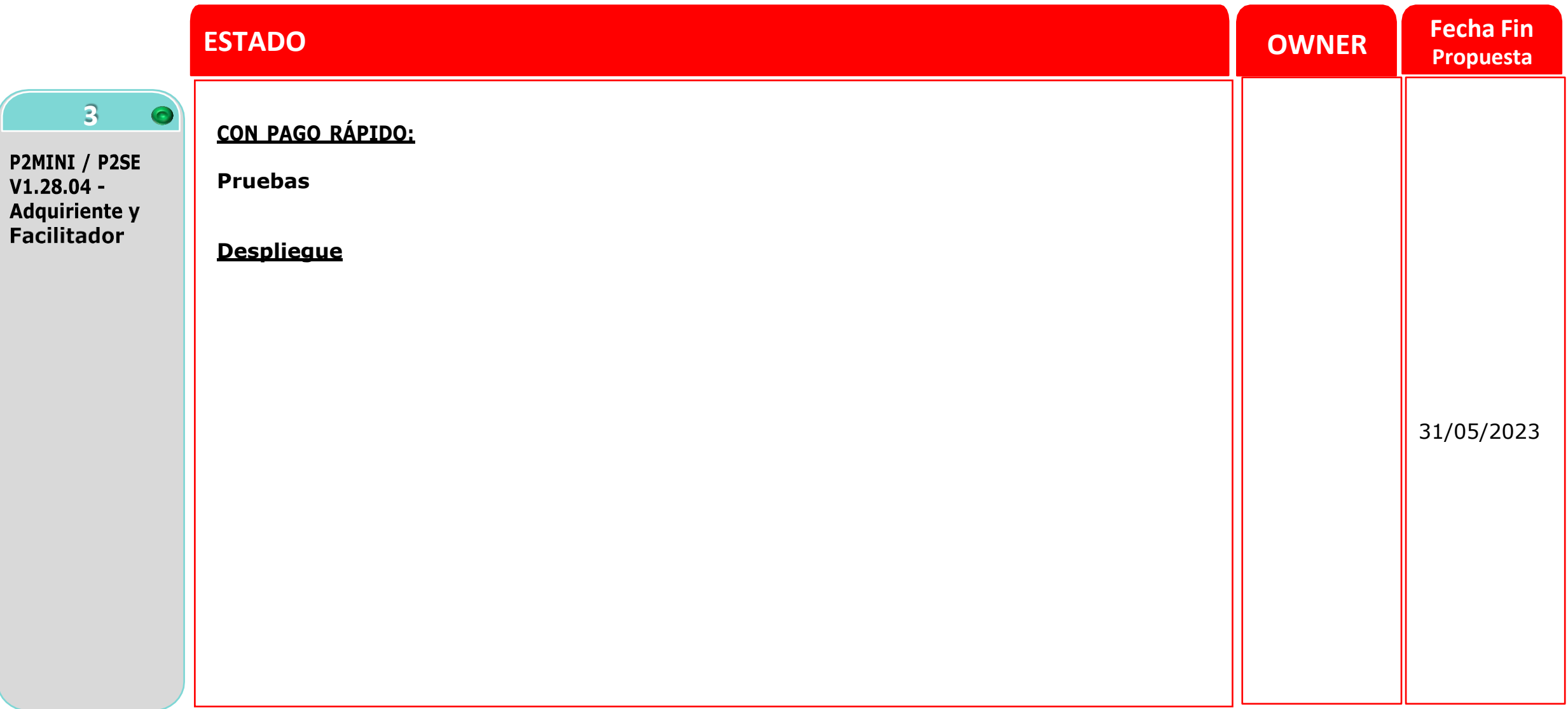

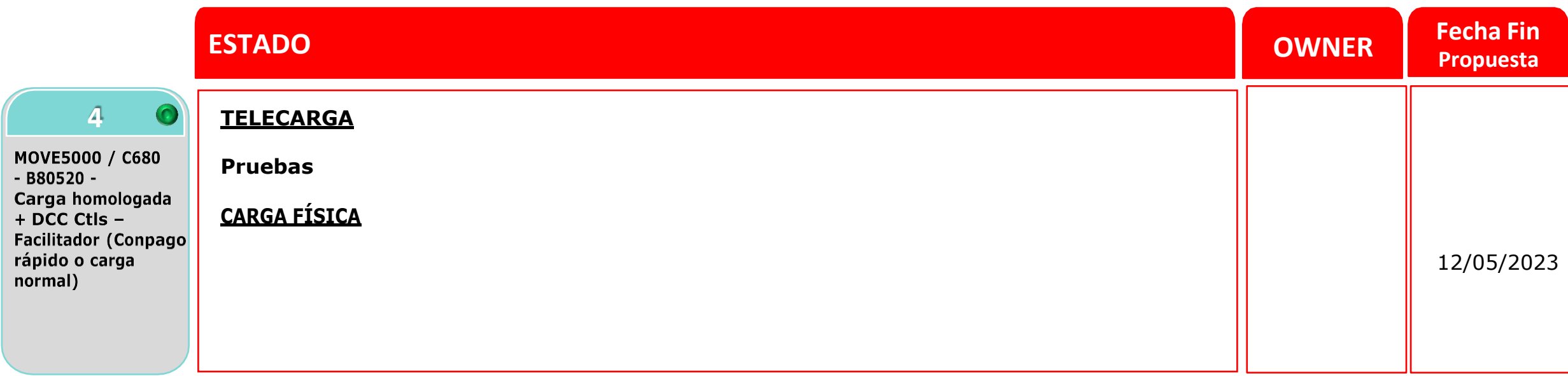

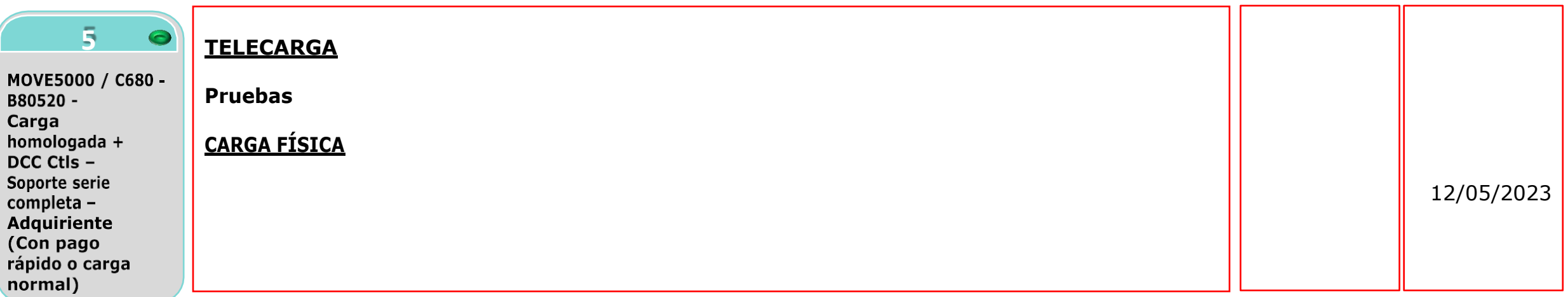

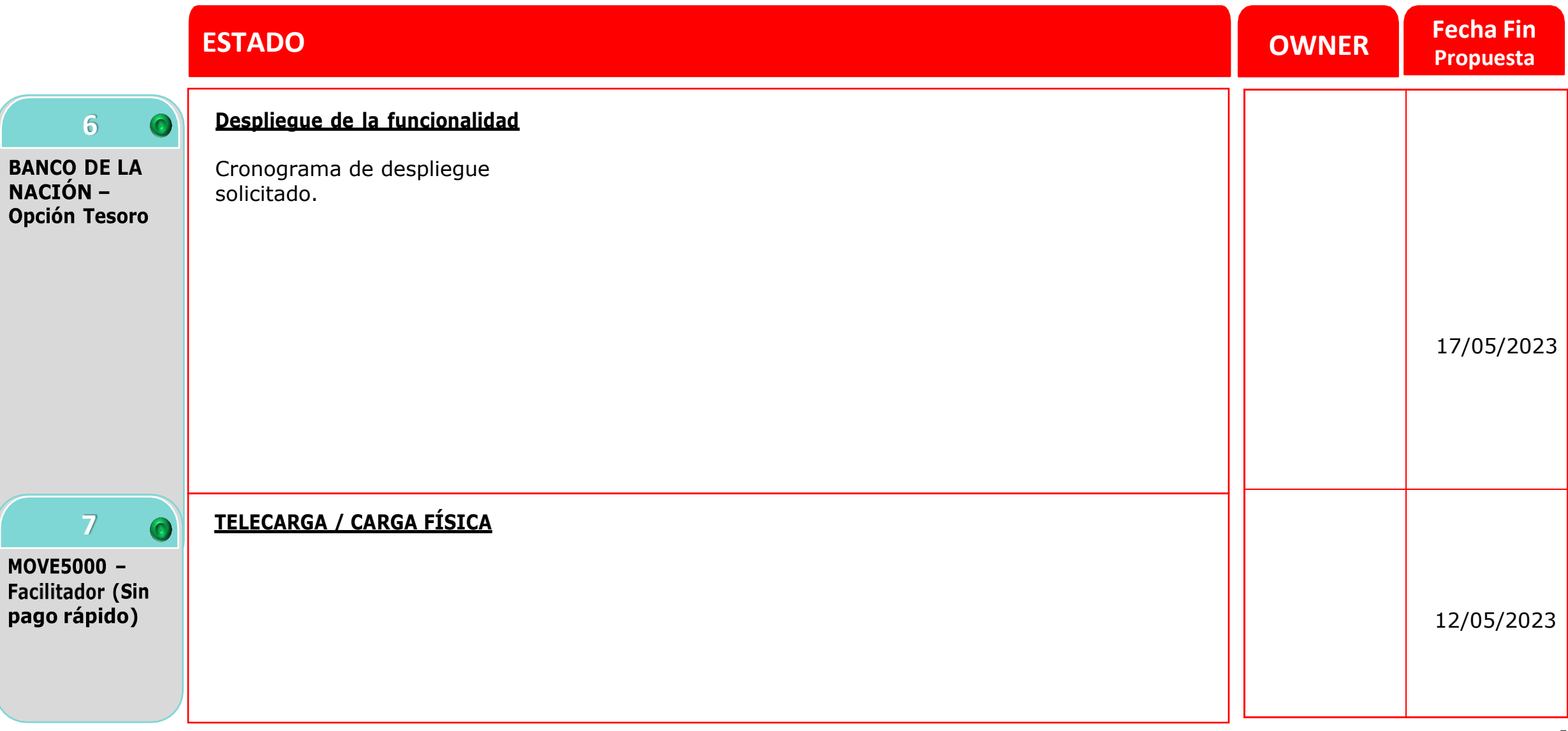

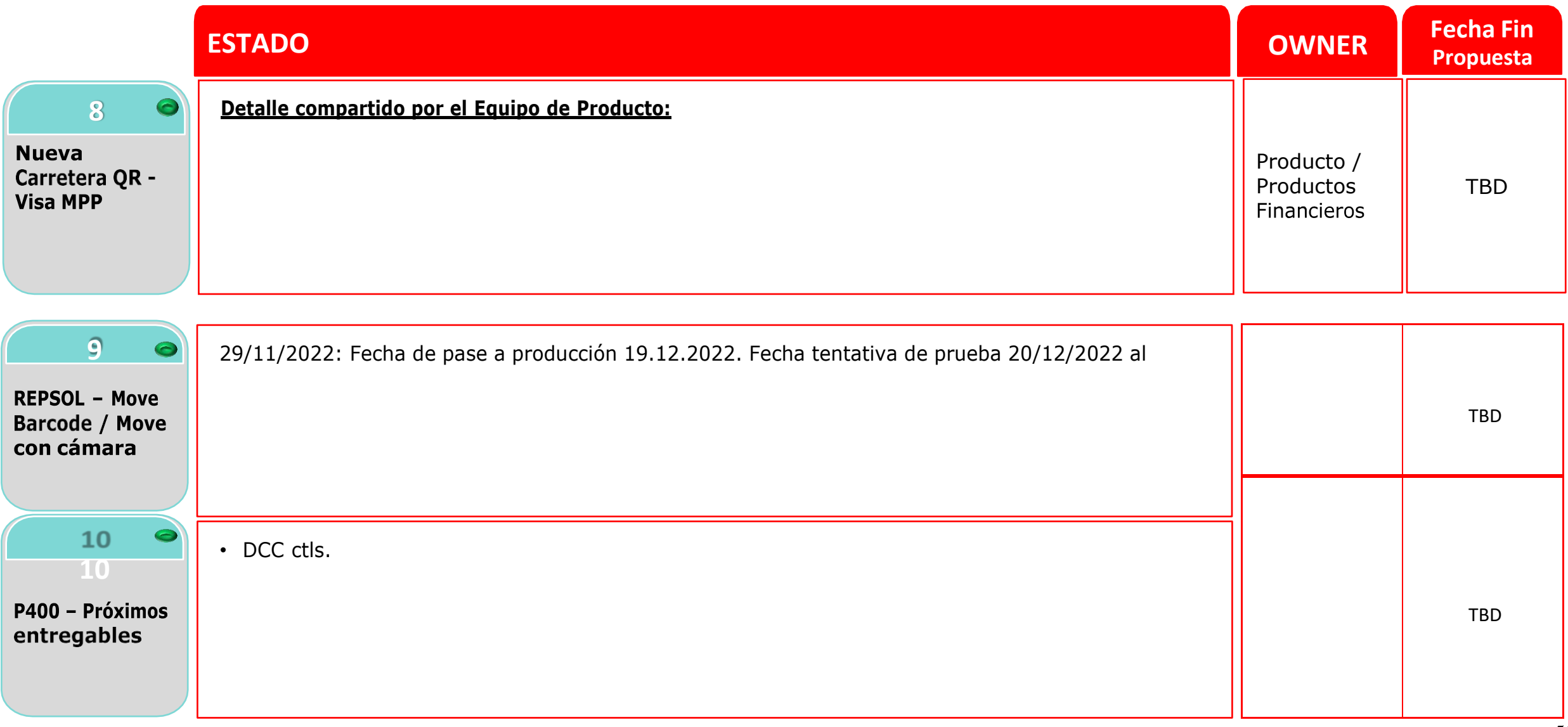

## Capacitación Soporte de Campo Proyecto y Calidad

17-01-2023 / Microsoft Teams

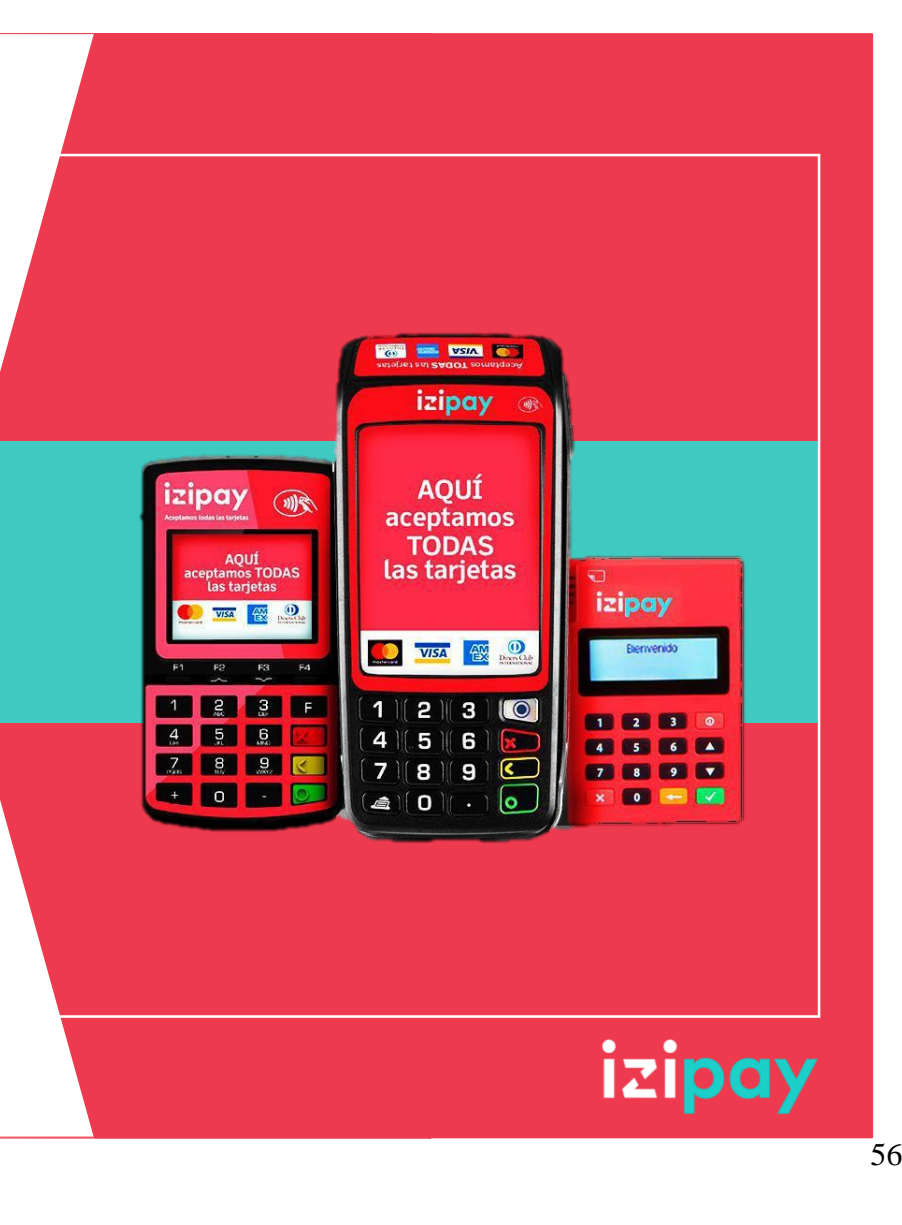

## **AGENDA**

- 1. Nuevas versiones de carga y nuevos modelos de equipos y funcionalidades nuevas
- 2. Piloto DX8000 (Versión Homologada)
- 3. Serie completa MC Center
- 4. Carga base para Lima Expresa y funcionalidades, arquitectura de funcionamiento del pin pad + mini PC y aplicación de cobro en Lima Expresa

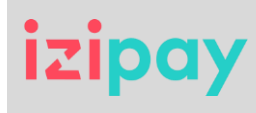

## **1. Versiones y Modelos**

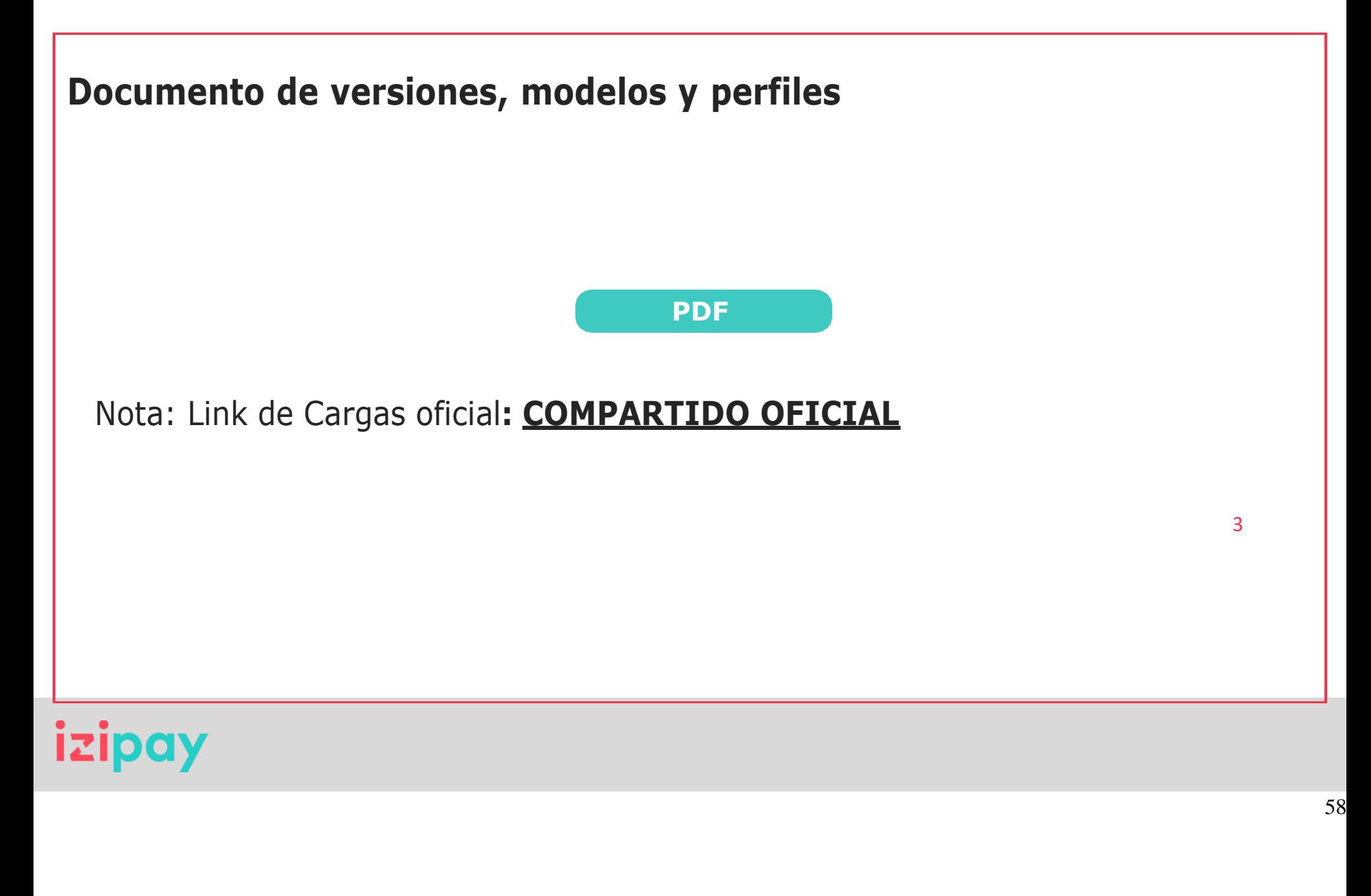

## **2. Piloto DX8000**

## **Versión Homologada - Adquiriente / Facilitador**

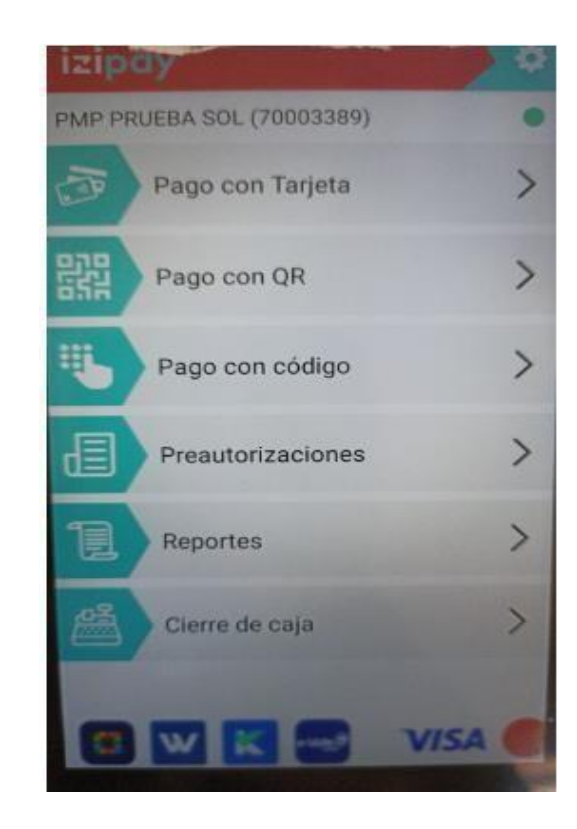

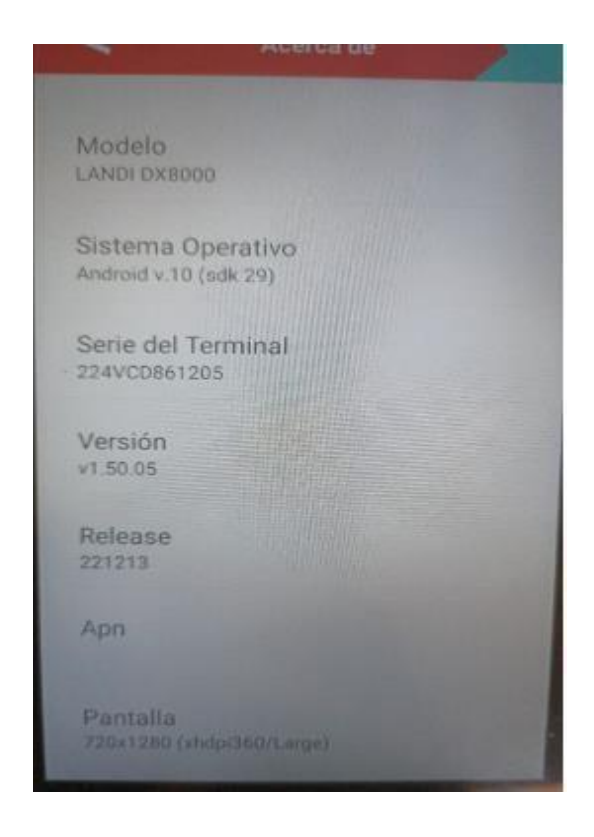

**Versión A8.15005**

# izipay

## **3. Serie completa – MC Center**

## **Motivo:**

La implementación se dio por los casos de duplicidad de los ocho últimos dígitos de las series.

✓ Al realizar una inscripción nueva se tendrá que ingresar la serie completa del terminal:

Modelo VX680 Serie en el pos: 314-759-314 Serie que se registra en el campo "Número de serie Completo": 314759314 (el campo es alfanumérico)

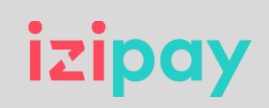

## **3. Serie completa – MC Center**

## **Motivo:**

La implementación se dio por los casos de duplicidad de los ocho últimos dígitos de las series.

✓ El campo **"Número de serie Completo"** es alfanumérico, tiene una longitud de hasta 24 dígitos y será el campo principal de ingreso de serie. El campo **"Número de Serie"** se autocompletará con la información del **"Número de serie Completo".**

Nota: Solo aplica para POS, Pinpad y terminales Android, el campo no aplica para la inscripción de los MPOS.

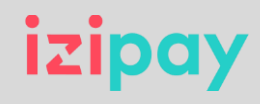

## **4. LE (Lima Expresa)**

### **Componentes:**

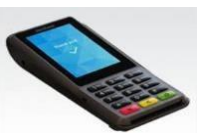

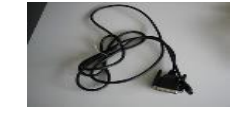

**Cable Serial**

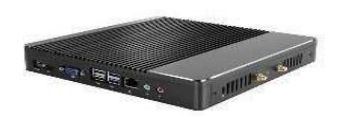

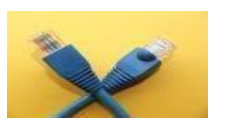

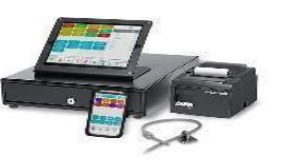

**PinPad P400 B9.136**

**Mini Pc Linux So = Ubuntu**

**Cable de Red**

**Caja Registradora de la caseta peaje**

**Perfiles Actuales:**

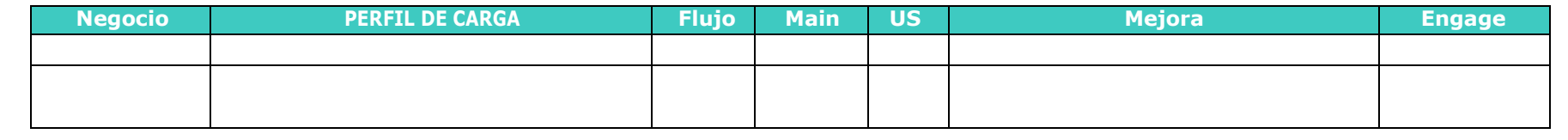

# izipay

62

## **4. LE (Lima Expresa)**

## **Cambio de hora de descarga de Bines**

- La configuración quedaría con la actualización cada 12 horas.
- 1. Ingresar al Menú de Sistema del P400.
- 2. Seleccionar Supervisor.

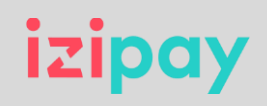

## **4. LE (Lima Expresa)**

## **Procedimiento para cambiar la hora de inicio sesión del pinpad**

## **Pasos**:

- 1. Entrar desde el Menú de Supervisor:
- 2. Opción: Administration >> Config Editor >> Ubicar el parámetro a cambiar: hora\_isesion:

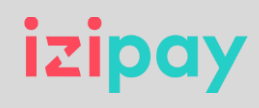

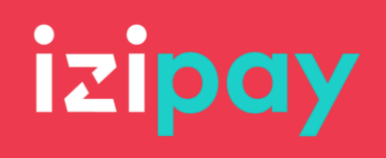

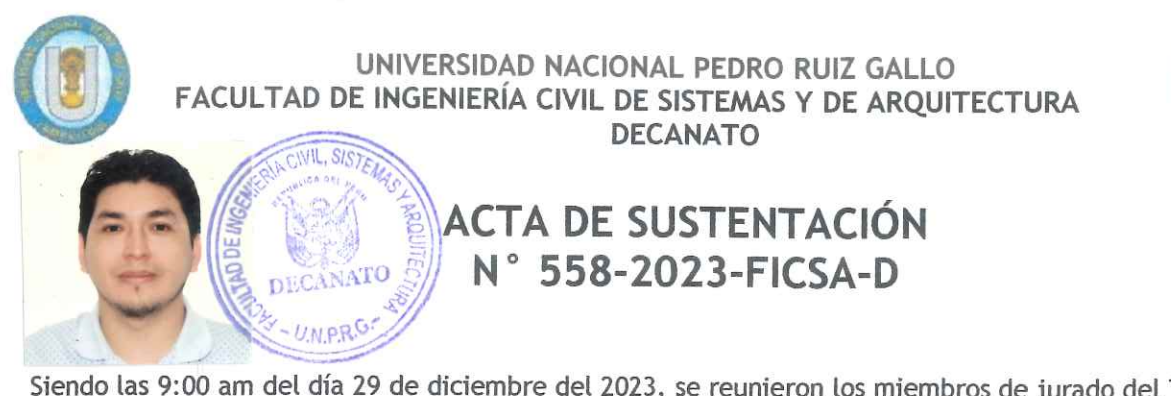

Siendo las 9:00 am del día 29 de diciembre del 2023, se reunieron los miembros de jurado del Trabajo de Suficiencia Profesional Titulado: "CASO: DESPLIEGUE DE LOS EQUIPOS POS ANDROID DX8000 Y P2 MINI EN PERÚ, PROBLEMAS Y SOLUCIONES EN EL PROCESO" con código de proyecto N° IS\_V\_SP\_2023\_018, designado por Resolución Decanal Virtual N° 499-2023-UNPRG-FICSA; con la finalidad de Evaluar y Calificar la sustentación del Trabajo de Suficiencia Profesional antes mencionado, conformado por los siguientes docentes:

> DR. ING. ALBERTO ENRIQUE SAMILLAN AYALA **PRESIDENTE** MG. ING. OMAR WILTON SAAVEDRA SALAZAR **SECRETARIO** MG. ING. LUIS ALBERTO OTAKE OYAMA **VOCAL**

#### Asesorado por DR. ING. PEDRO MIGUEL JACINTO MEJÍA

El acto de sustentación fue autorizado por OFICIO VIRTUAL Nº 199-2023-UIFICSA, el Trabajo de Suficiencia Profesional fue presentado y sustentado por el Bachiller: CARMEN DAVID QUIROZ ZULOETA, tuvo una duración de ............ minutos Después de la sustentación, y absueltas las preguntas y observaciones de los miembros del jurado; se procedió a la calificación respectiva:

**NUMERO** 

19

LETRAS

DIECINUEVE

CARMEN DAVID QUIROZ ZULØETA

Por lo que quedá APTO pára obtener el Título Profesional de INGENIERO DE SISTEMAS de acuerdo con la Ley Universitaria 30220 y la normatividad vigente de la Facultad de Ingeniería Civil De Sistemas y de Arquitectura de la Universidad Nacional Pedro Ruiz Gallo.

Siendo las  $MAT$  ; del mismo día, se dio por concluido el presente acto académico, dándose conformidad al presente acto, con la firma de los miembros del jurado.

DR. ING. ALBERTØ ENRIQUE SAMILLAN AYALA **PRESIDENTE** 

MG. ING. OMAR WILTON SAAVEDRA SALAZAR **SECRETARIO** 

CALIFICATIVO

**BUEN** 

MG. ING. LUIS ALBERTO OTAKE OYAMA **VOCAL** 

DR. ING. PEDRO MIGUEL JACINTO MEJÍA **ASESOR** 

DR. ING. SERGIO BRAVO IDROGO N.P.R.C **DECANO** 

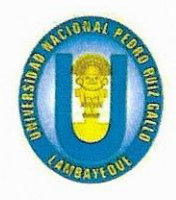

## UNIVERSIDAD NACIONAL PEDRO RUIZ GALLO Facultad de Ingeniería Civil, de Sistemas y Arquitectura

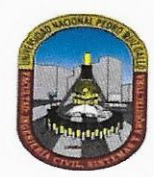

## CONSTANCIA DE APROBACIÓN DE ORIGINALIDAD DE TRABAJO DE SUFICIENCIA PROFESIONAL

Yo, Pedro Miguel Jacinto Mejía, Asesor revisor del trabajo de suficiencia profesional, del bachiller Carmen David Quiroz Zuloeta titulada:

CASO: DESPLIEGUE DE LOS EQUIPOS POS ANDROID DX8000 Y P2 MINI EN PERÚ, PROBLEMAS Y SOLUCIONES EN EL PROCESO.

Luego de la revisión exhaustiva del documento constato que la misma tiene un índice de similitud de 12% verificable en el reporte de similitud del programa Turnitin.

El suscrito analizó dicho reporte y concluyó que cada una de las coincidencias detectadas no constituyen plagio. A mi lean saber y entender el trabajo de suficiencia profesional cumple con todas las normas para el uso de citas y referencias establecidas por la Universidad Nacional pedro Ruiz Gallo.

Lambayeque 05 de febrero del 2024

Pedro Miguel Jacinto Mejía DNI: 16681654

Carmen David Quiroz Zuloeta DNI: 46574016

# turnitin' $\bigcirc$

## Recibo digital

Este recibo confirma quesu trabajo ha sido recibido por Turnitin. A continuación podrá ver la información del recibo con respecto a su entrega.

La primera página de tus entregas se muestra abajo.

Autor de la entrega: CARMEN DAVID QUIROZ ZULOETA Título del ejercicio: Derecho Título de la entrega: DESPLIEGUE DE LOS EQUIPOS POS ANDROID DX8000 Y P2 MI... Nombre del archivo: Trabajo\_de\_suficiencia\_-\_David\_Quiroz\_Zuloeta.pdf Tamaño del archivo: 2.64M Total páginas: 65 Total de palabras: 8,927 Total de caracteres: 49,402 Fecha de entrega: 09-feb.-2024 02:47p. m. (UTC-0500) Identificador de la entre... 2290674749

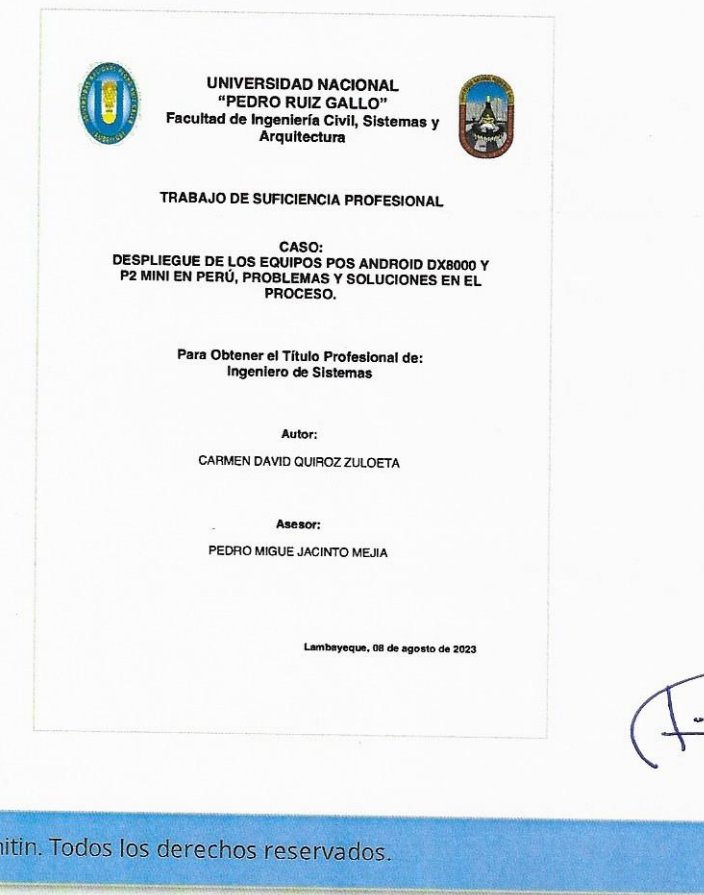

Derechos de autor 2024 Turnitin. Todos los derechos reservados.

DESPLIEGUE DE LOS EQUIPOS POS ANDROID DX8000 Y P2<br>MINI EN PERÚ, PROBLEMAS Y SOLUCIONES EN EL PROCESO.

INFORME DE ORIGINALIDAD

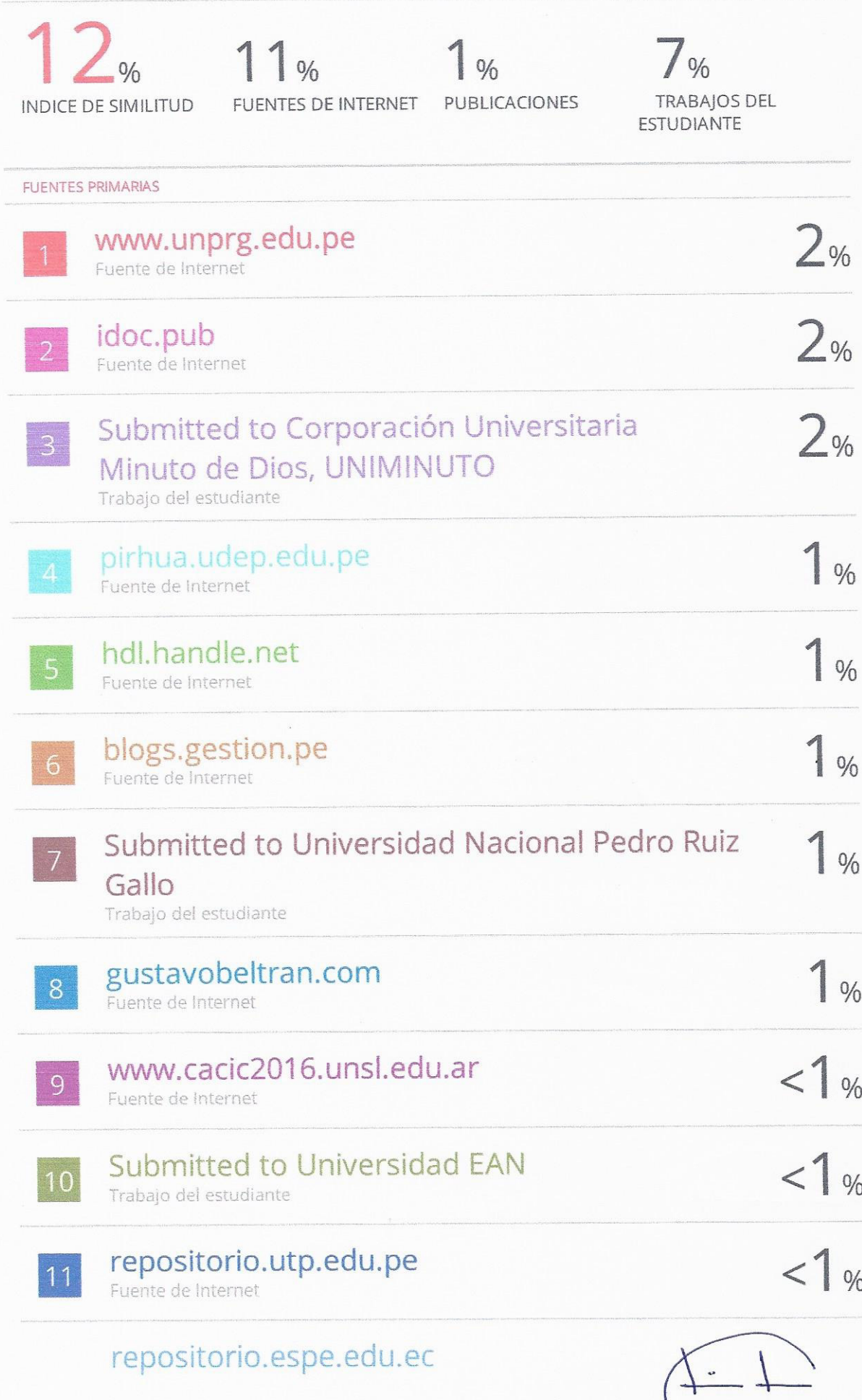
Fuente de Internet

 $\tilde{\alpha}$ 

 $12$ 

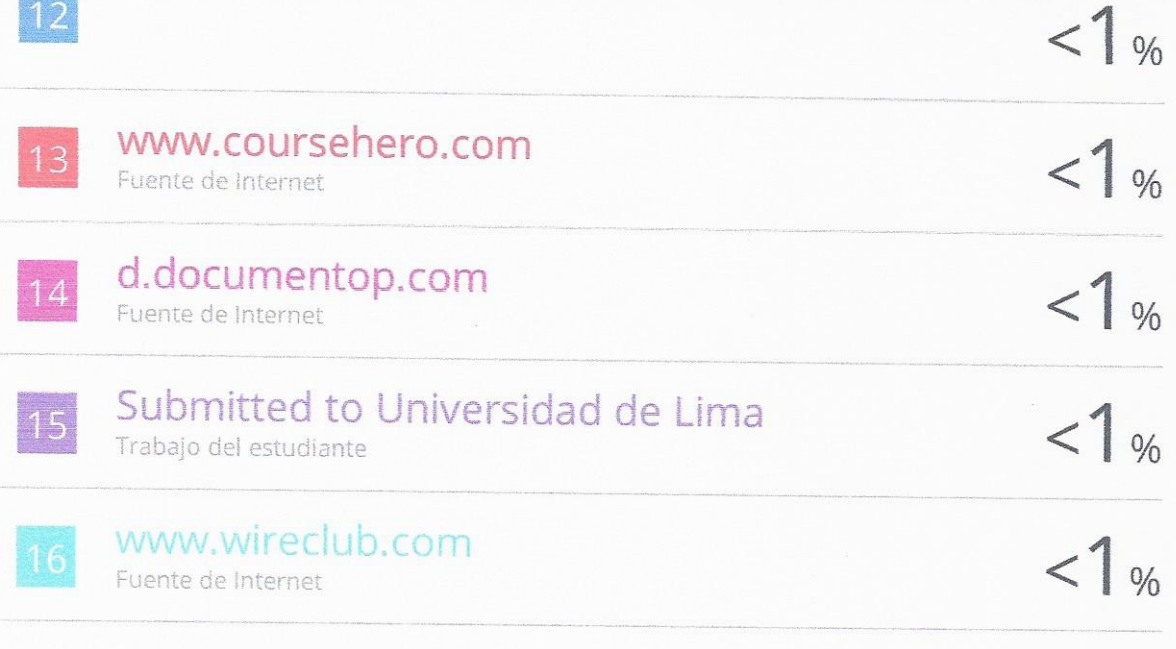

Excluir citas Excluir coincidencias <15 words Excluir bibliografía

 $\begin{picture}(120,15) \put(0,0){\line(1,0){155}} \put(15,0){\line(1,0){155}} \put(15,0){\line(1,0){155}} \put(15,0){\line(1,0){155}} \put(15,0){\line(1,0){155}} \put(15,0){\line(1,0){155}} \put(15,0){\line(1,0){155}} \put(15,0){\line(1,0){155}} \put(15,0){\line(1,0){155}} \put(15,0){\line(1,0){155}} \put(15,0){\line(1,0){155}}$